### **Inhaltsverzeichnis**

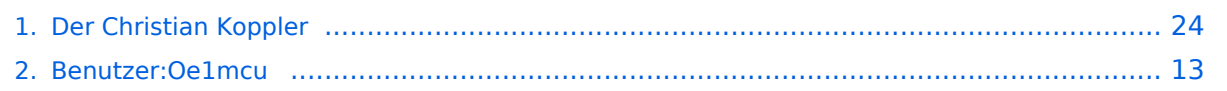

### **Der Christian Koppler**

[Versionsgeschichte interaktiv durchsuchen](https://wiki.oevsv.at) [VisuellWikitext](https://wiki.oevsv.at)

# **[uelltext anzeigen](#page-23-0))**

[Oe1mcu](#page-12-0) [\(Diskussion](https://wiki.oevsv.at/w/index.php?title=Benutzer_Diskussion:Oe1mcu&action=view) | [Beiträge\)](https://wiki.oevsv.at/wiki/Spezial:Beitr%C3%A4ge/Oe1mcu) ([→Herstellung der großen Spulen L5 bis L7](#page-26-0)) [← Zum vorherigen Versionsunterschied](#page-23-0)

#### **[Version vom 3. Januar 2009, 01:49 Uhr](#page-23-0) [\(Q](#page-23-0) [Version vom 3. Januar 2009, 01:50 Uhr](#page-23-0) ([Q](#page-23-0) [uelltext anzeigen\)](#page-23-0)**

[Oe1mcu](#page-12-0) ([Diskussion](https://wiki.oevsv.at/w/index.php?title=Benutzer_Diskussion:Oe1mcu&action=view) | [Beiträge](https://wiki.oevsv.at/wiki/Spezial:Beitr%C3%A4ge/Oe1mcu)) [\(→Herstellung der großen Spulen L5 bis L7\)](#page-26-0) [Zum nächsten Versionsunterschied →](#page-23-0)

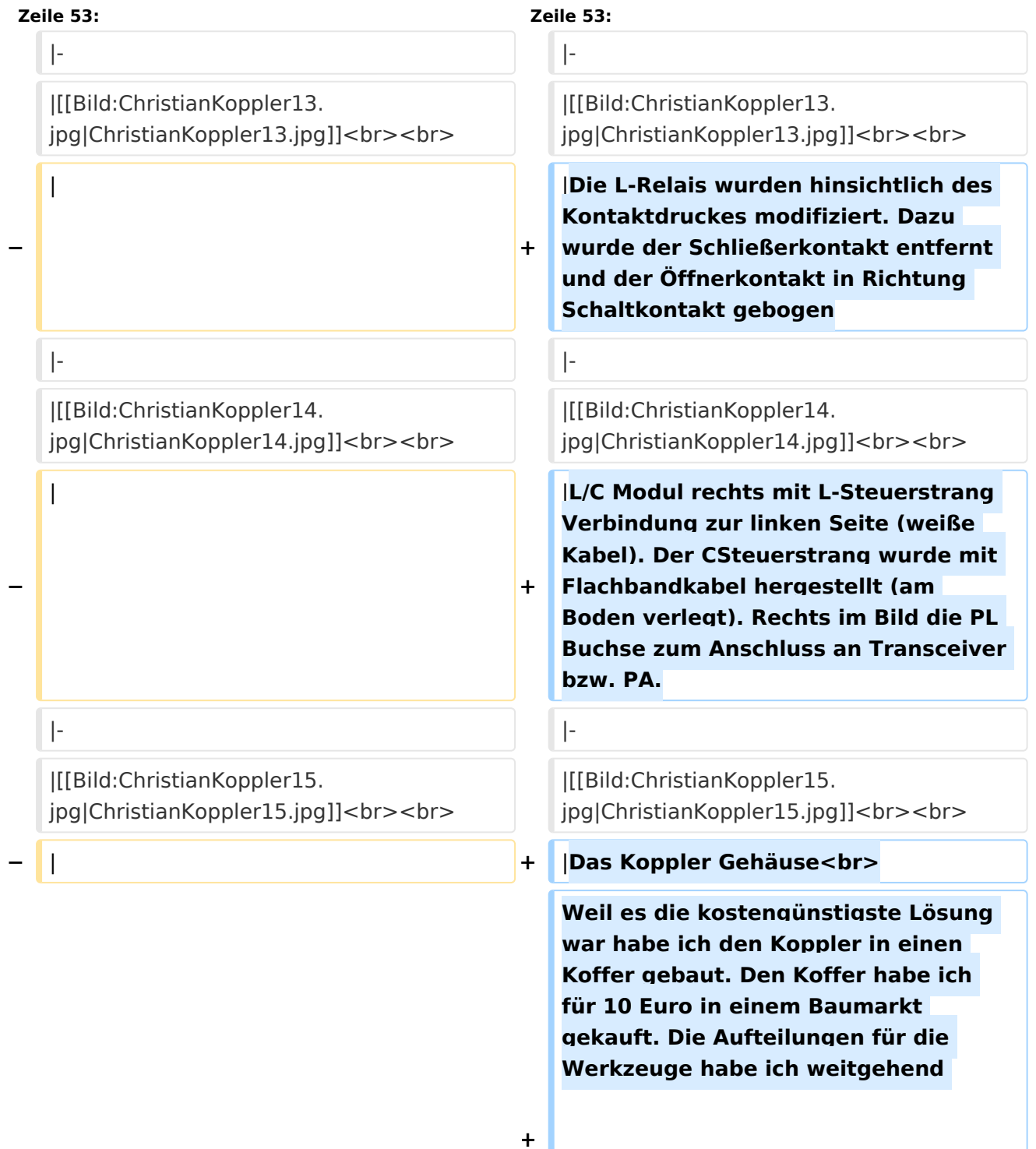

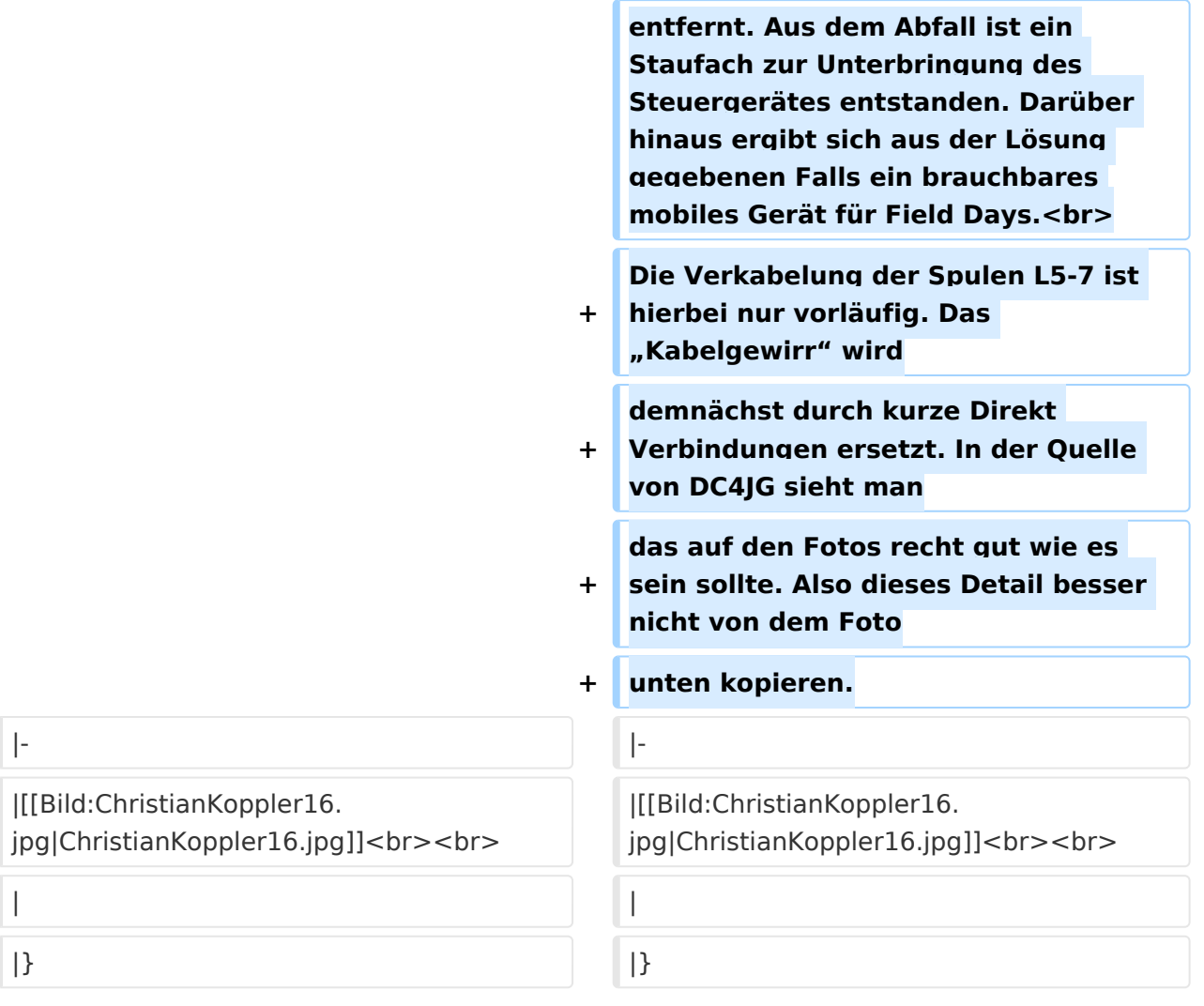

### Version vom 3. Januar 2009, 01:50 Uhr

Der Christian Koppler - Eine Präsentation von DJ1AE

### Inhaltsverzeichnis

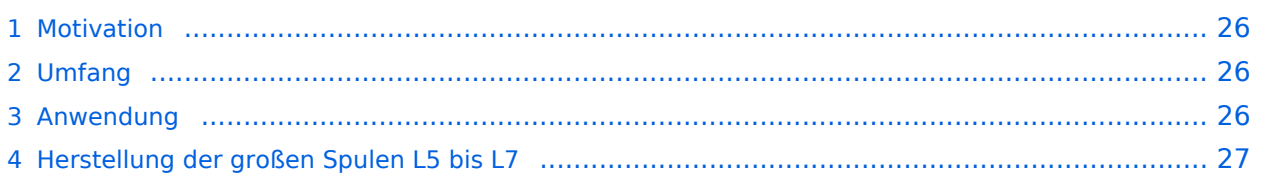

#### **Motivation**

Es ist gerade eine Woche her da ich den Koppler fertig aufgebaut habe. Einige Arbeitsstunden stecken drin und so manches Mal hätte ich mir mehr Bildmaterial über fertige Koppler gewünscht, denn in Sachen HF Elektrotechnik bin ich nicht vom Fach. Den OM's aus unserem OV die noch am Koppler bauen und denen es eventuell ähnlich geht soll die Fotodokumentation eine Hilfe sein. Darüber hinaus war mein Gedanke, man tut sicher gut daran seine Erfahrungen aufzuschreiben solange sie noch frisch in Erinnerung sind. Der Schwerpunkt auf Fotos deswegen, weil ja bekanntlich ein Bild mehr als 1000 Worte sagt.

#### Umfang

Der hier gezeigte Koppler basiert auf dem Prinzip des OM Christian Krebs DL3LAC. Davon gibt ja bereits sehr gute Beschreibungen mit Schaltplänen und Bauteilelisten. Deshalb wird hier bewusst das Thema ausgespart.

#### Anwendung

Der Koppler dient zur Impedanz Anpassung einer Dipol-Draht-Antenne mit Paralleldraht Speisung.

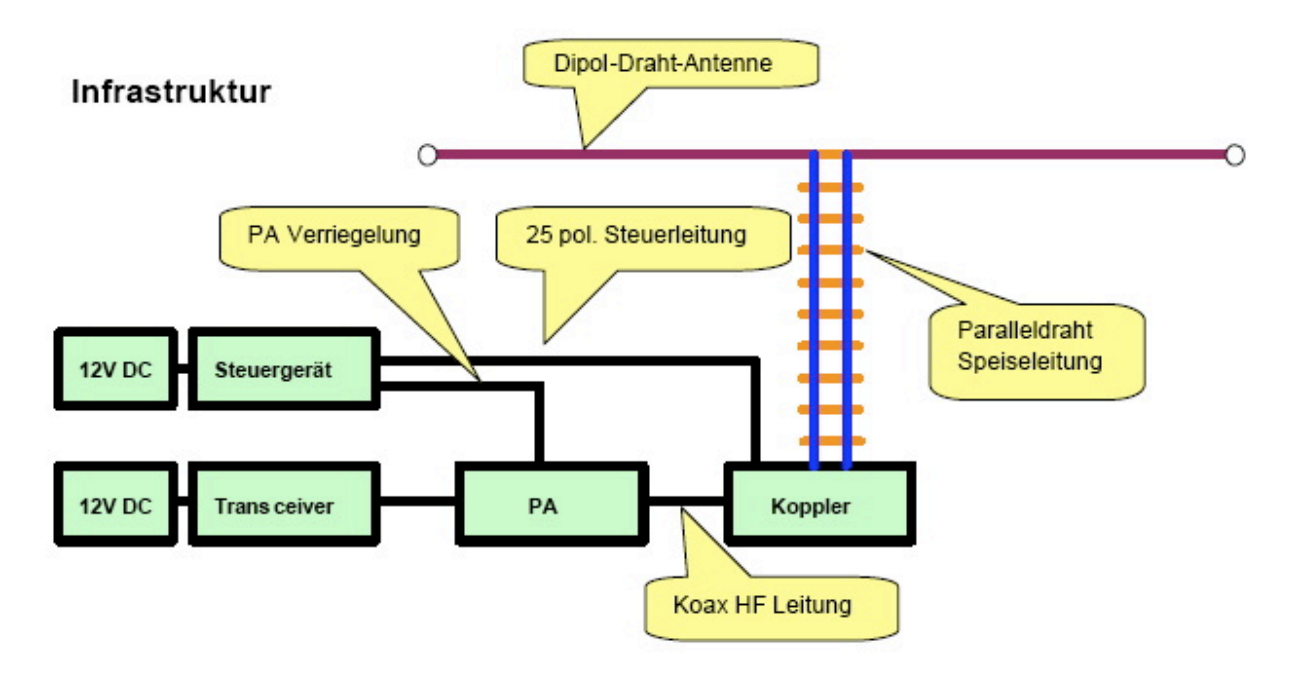

### Herstellung der großen Spulen L5 bis L7

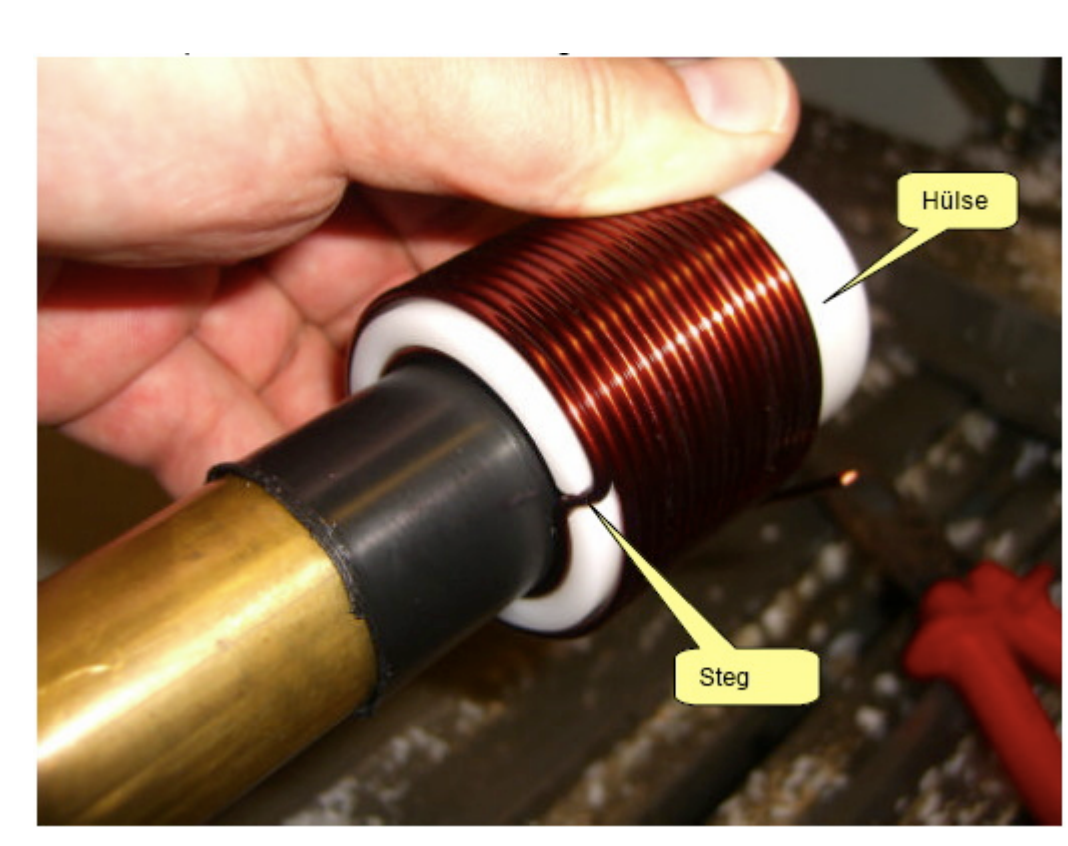

Auch das kann man selbst machen. Die Spulen habe ich aus 2.2mm Cu Draht gewickelt. Da in meinem Keller eine Drehmaschine steht war das nicht allzu schwierig. Nach der Herstellung des Dorns war das eigentliche Wickeln keine Herausforderung. Für die doppelten Luftspulen war allerdings eine Hülse notwendig. Nun konnte ich mit vertretbarem Aufwan Spulensätze für mich und einige OM's aus dem Ortsverband herstellen.

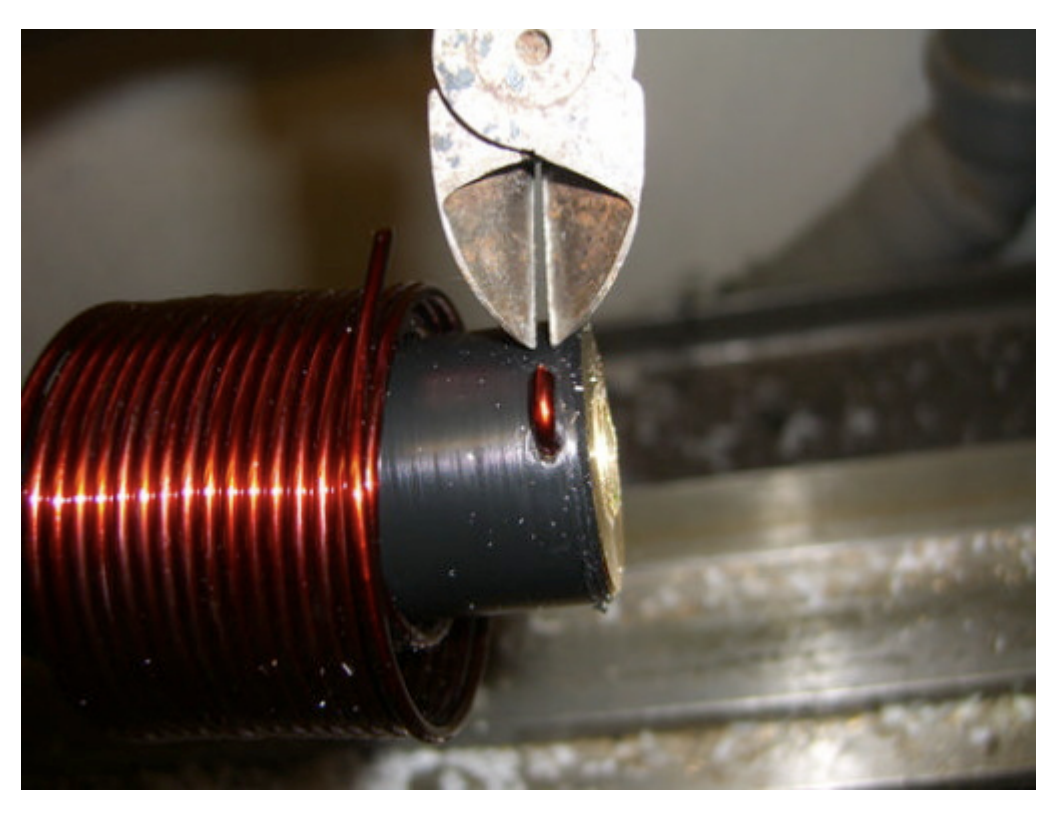

Die Spule wird abgeschnitten und vom Dorn genommen

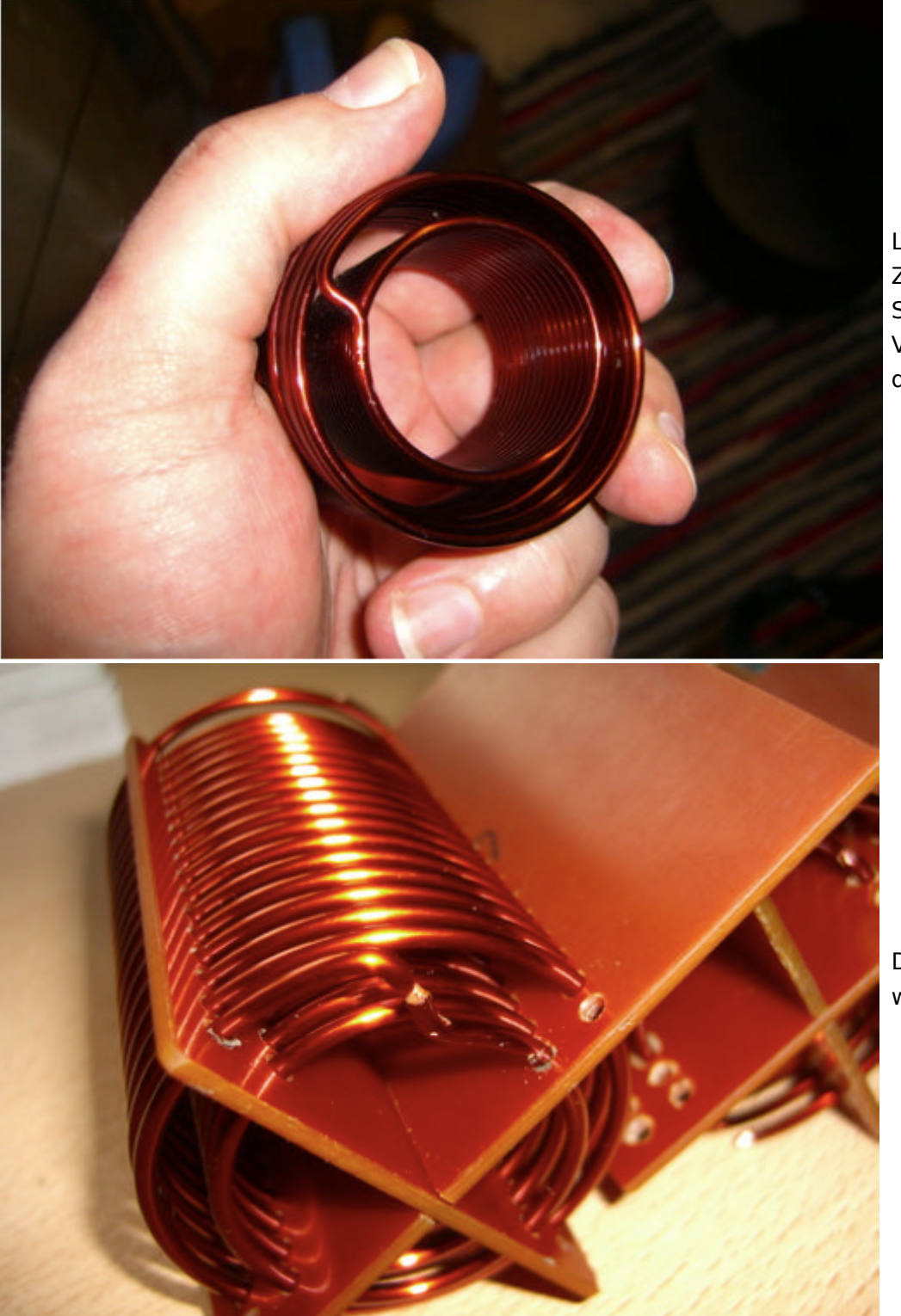

L7 fertig gewickelt. Zum Einfädeln in das Spulenkreuz muss de Verbindungssteg durchgetrennt werde

Der Steg wird dann wieder verlötet.

L6 Spulenkreuz fertig konfektioniert mit

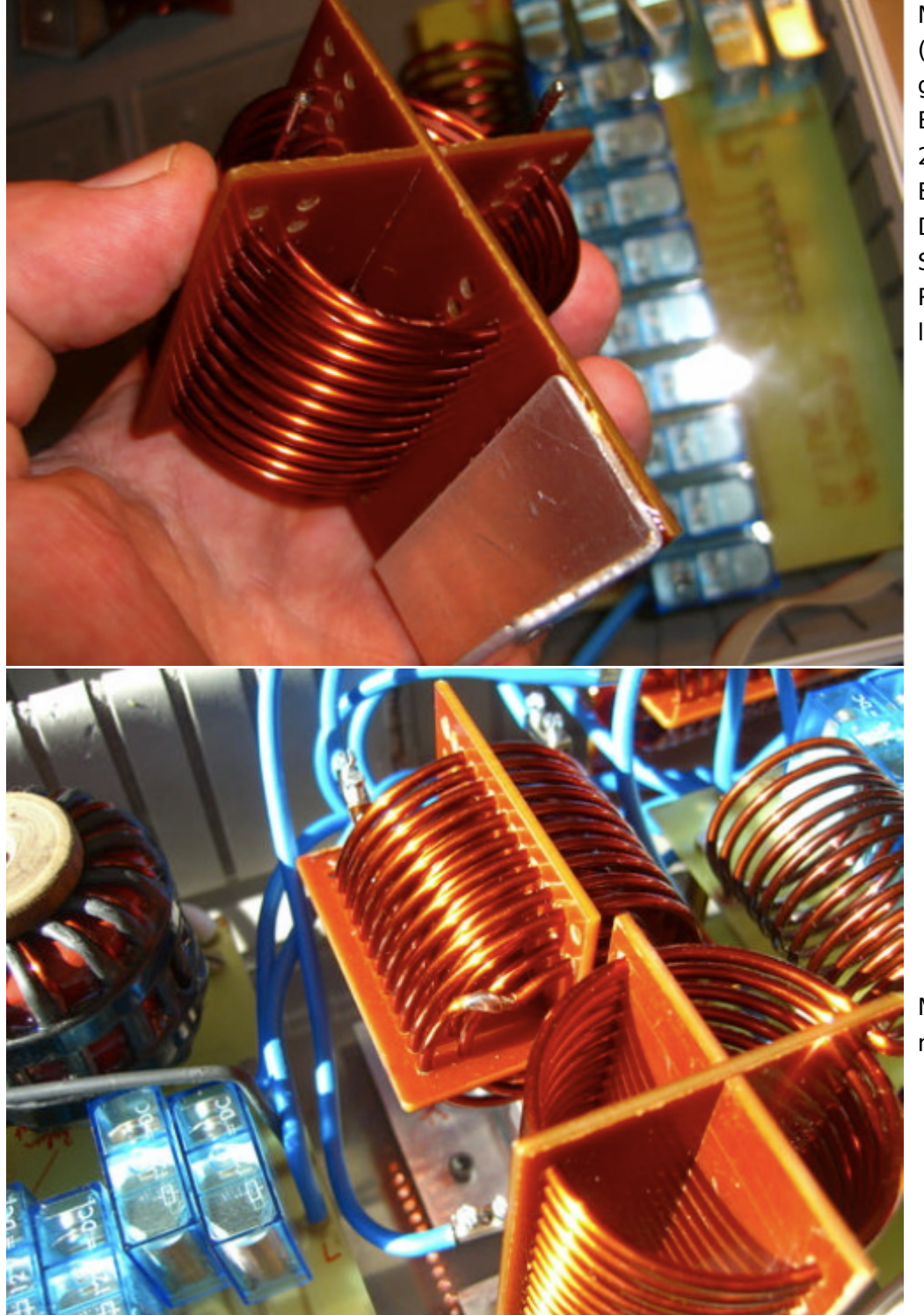

Montagewinkel (geklebt). Es hat sich gezeigt dass ein Bohrungsdurchmesse 2.5mm ideal für die Einbringung des Drahtes ist und der Spule trotzdem keine Raum zum Wackeln lässt.

Mitte: L6 eingebaut mit verlötetem Steg.

Herstellung des Balur

Der Balun besteht aus zwei Amidon Ringkernen. Gewickel wurde mit 2.2mm Cu

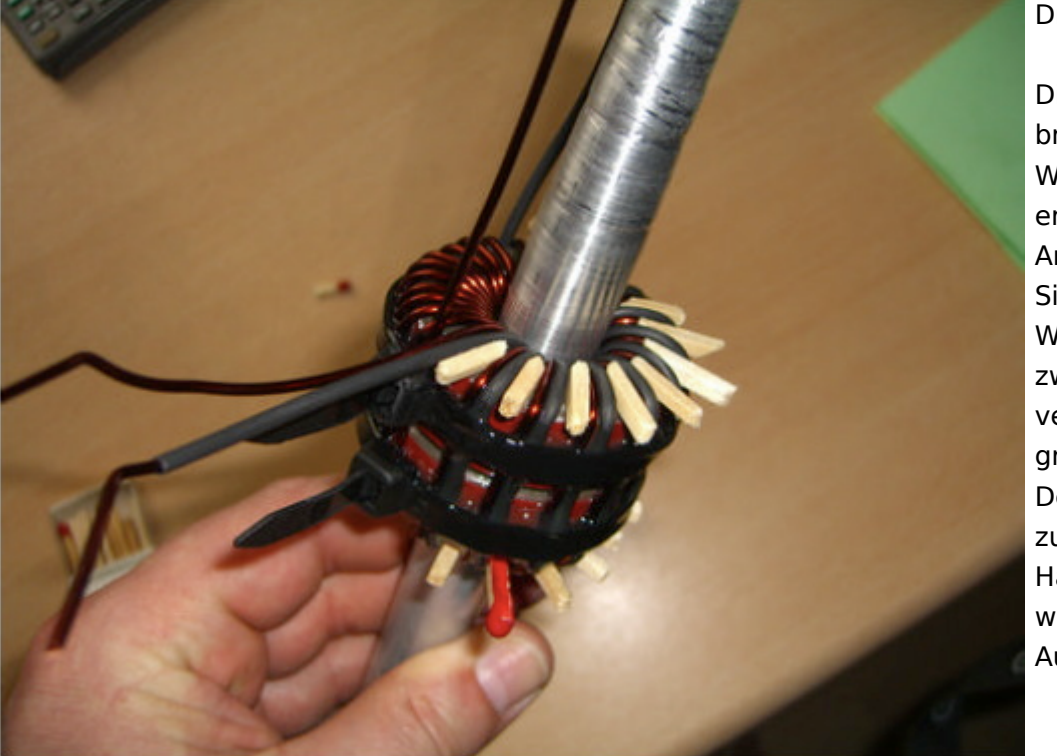

#### Draht.

Die Streichhölzer bringen die bifilare Wicklung in die erwünschte Anordnung. Zur Sicherung der Windungen wurden zwei Kabelbinder verzurrt und großflächig verklebt. Der Alu Dorn diente zur besseren Handhabung und wurde nach dem Aushärten entfernt.

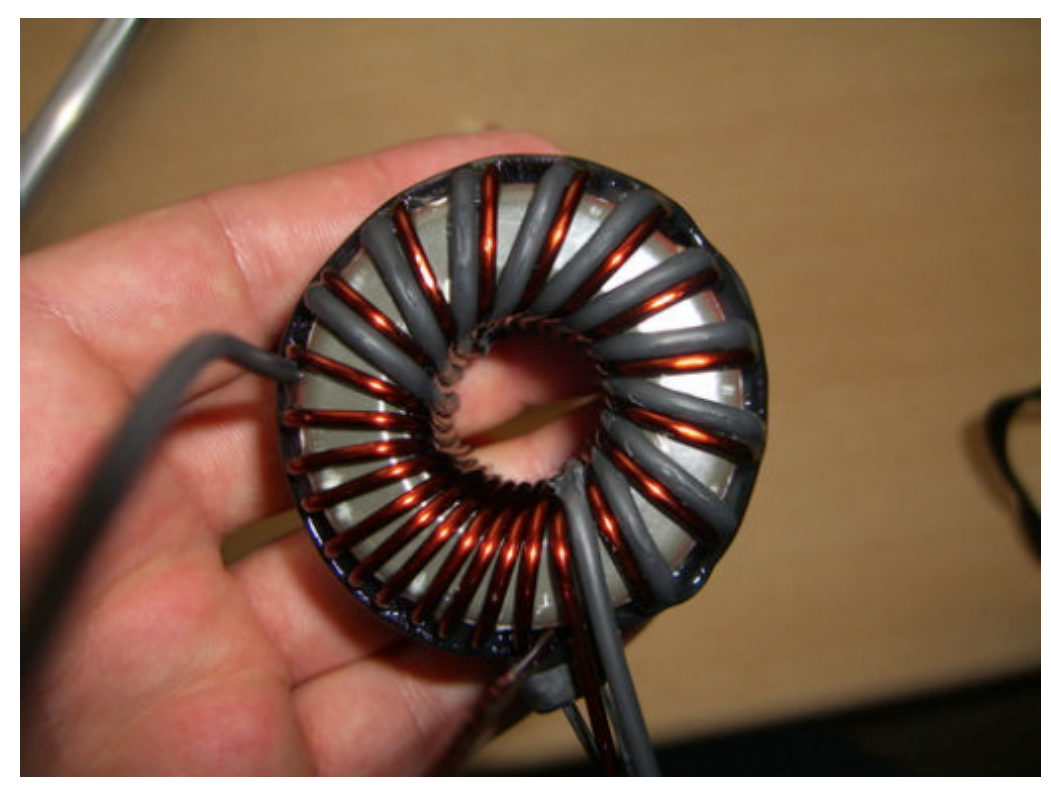

Der Balun fertig ohne Dorn. Zur Verbesserung des  $Isolations widerstande$ wurde eine Wicklung mit Schrumpfschlauch gefertigt. Der Schrumpfschlauch ha die ganze "Tortur" allerdings nicht ohne Schäden überstanden

Balun Platine

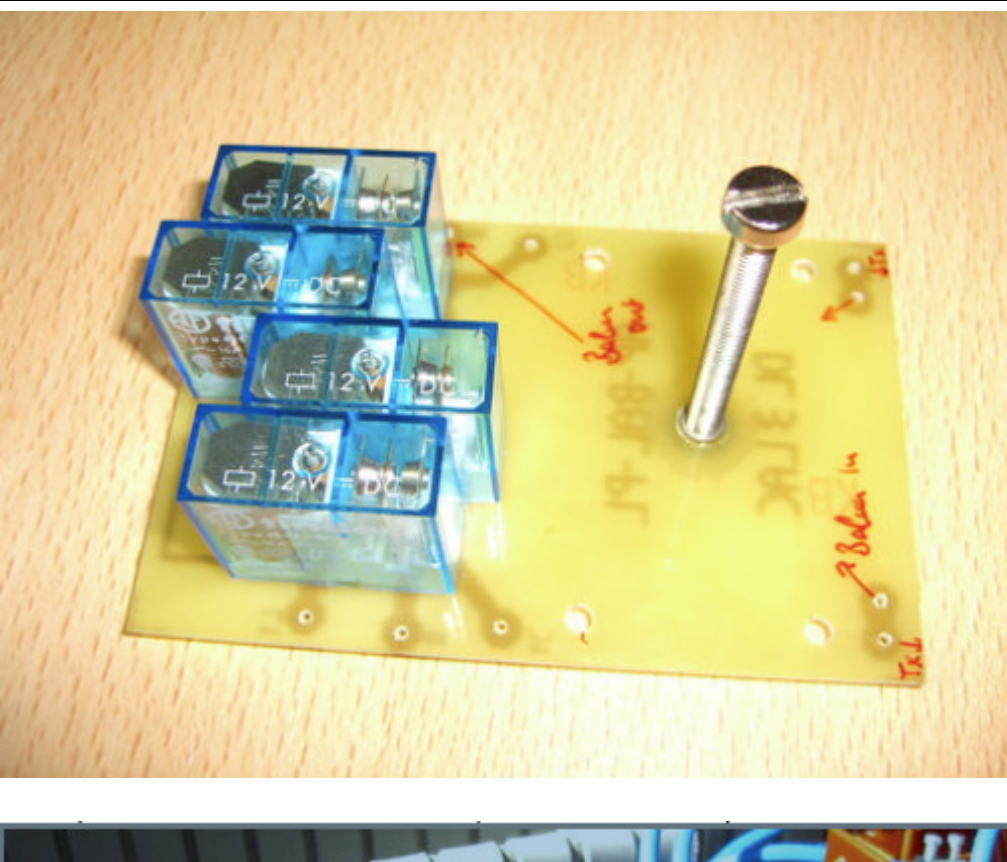

Die Balun Platine träg vier Relais, welche di "Hochpass - Tiefpass Konfiguration schalte

Die Spannschraube is aus Messing und fußt in einer geklebten M5 Buchse.

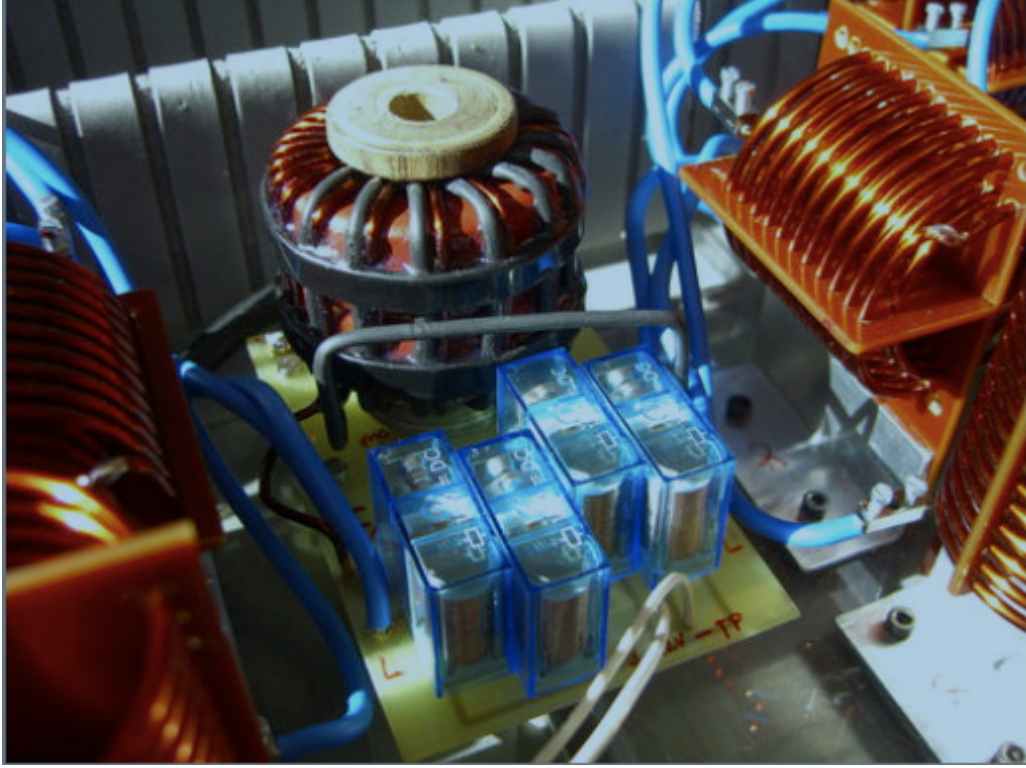

Die Balun Platine fertig integriert im Koppler.

Die L/C Module

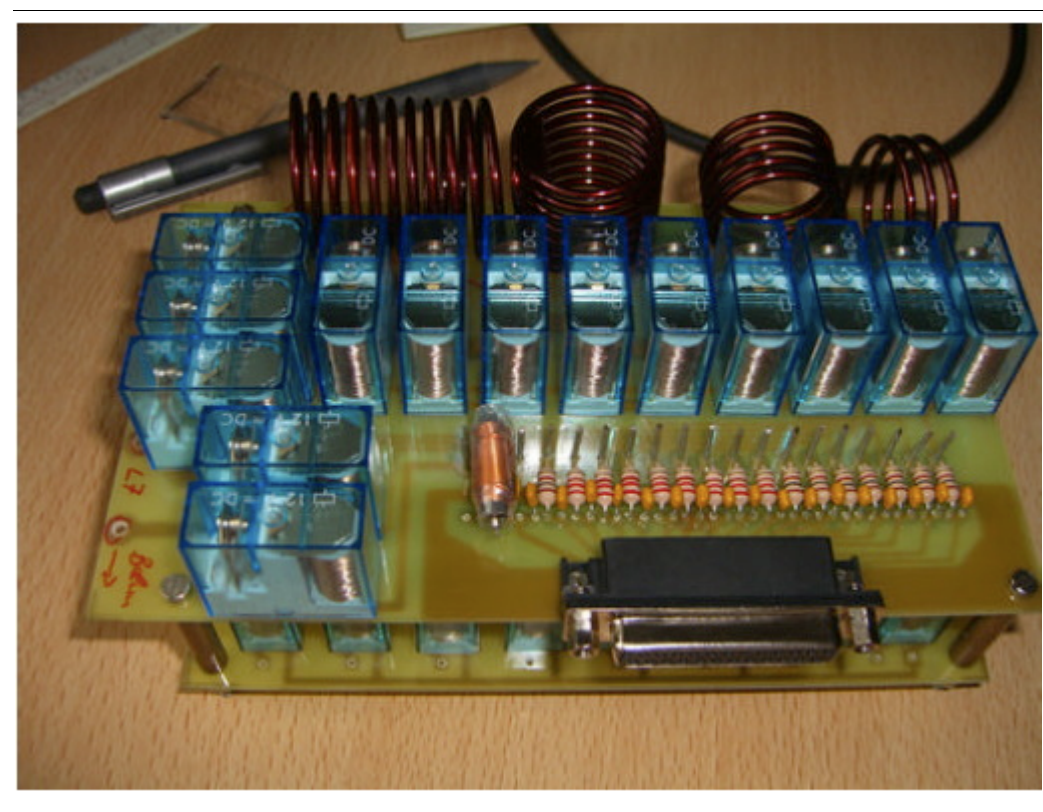

Die L/C Module sind in zwei Lagen aufgebau In der oberen Lage befinden sich die Spulen, in der unteren Lage befinden sich di Kapazitäten.

Das L/C Modul mit dem 25 pol. Anschlus für die Steuereinheit. OM Adam hat L1-4 gewickelt.

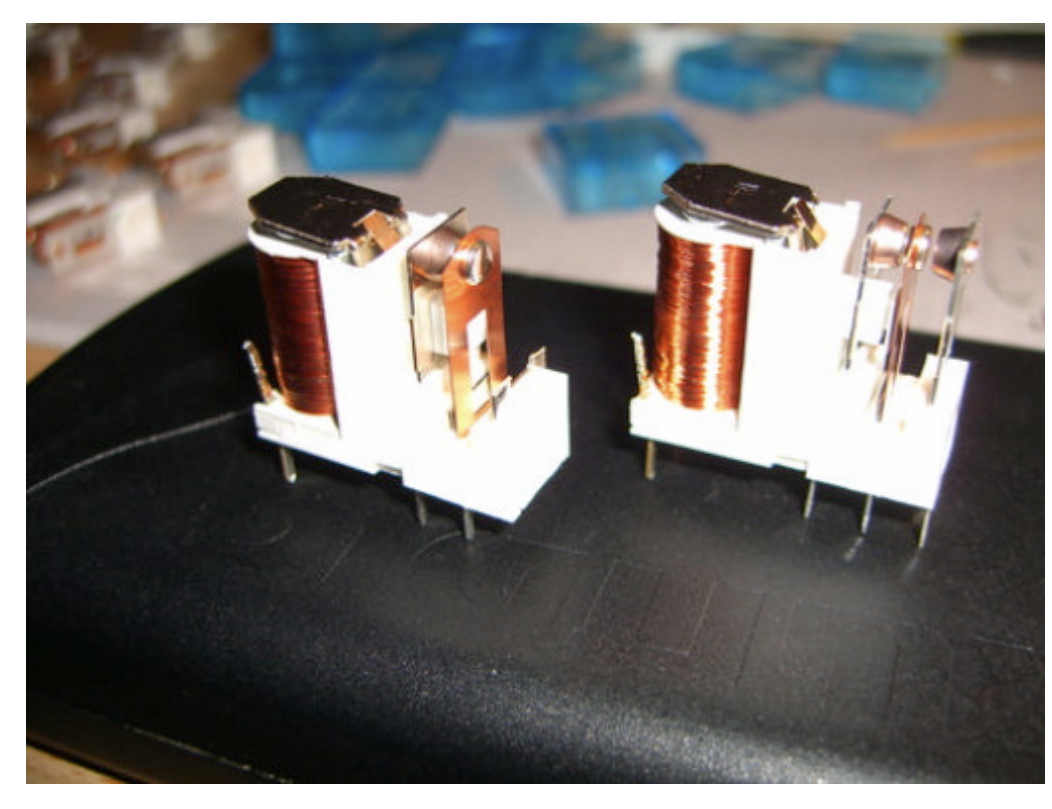

Die L-Relais wurden hinsichtlich des Kontaktdruckes modifiziert. Dazu wurde der Schließerkontakt entfernt und der Öffnerkontakt in Richtung **Schaltkontakt** gebogen

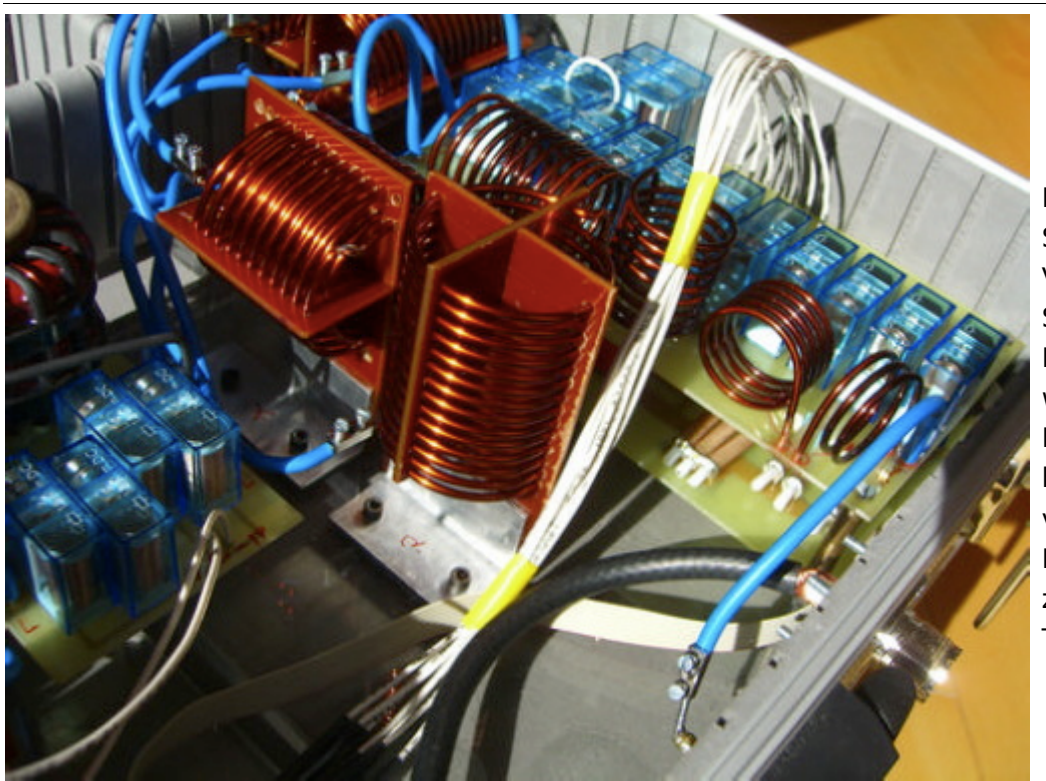

L/C Modul rechts mit **Steuerstrang** Verbindung zur linken Seite (weiße Kabel). Der CSteuerstrang wurde mit Flachbandkabel hergestellt (am Boden verlegt). Rechts im Bild die PL Buchse zum Anschluss an Transceiver bzw. PA.

#### Das Koppler Gehäuse

Weil es die kostengünstigste Lösung war habe ich den Koppler in einen Koffer gebaut. Den Koffer habe ich für 10 Euro in einem Baumarkt gekauft. Di Aufteilungen für die Werkzeuge habe ich weitgehend entfernt. Aus dem Abfall ist ein Staufach zur Unterbringung des **Steuergerätes** entstanden. Darüber hinaus ergibt sich aus der Lösung gegebenen Falls ein brauchbares mobiles Gerät für Field Days. Die Verkabelung der Spulen L5-7 ist hierb $\epsilon$ nur vorläufig. Das "Kabelgewirr" wird demnächst durch

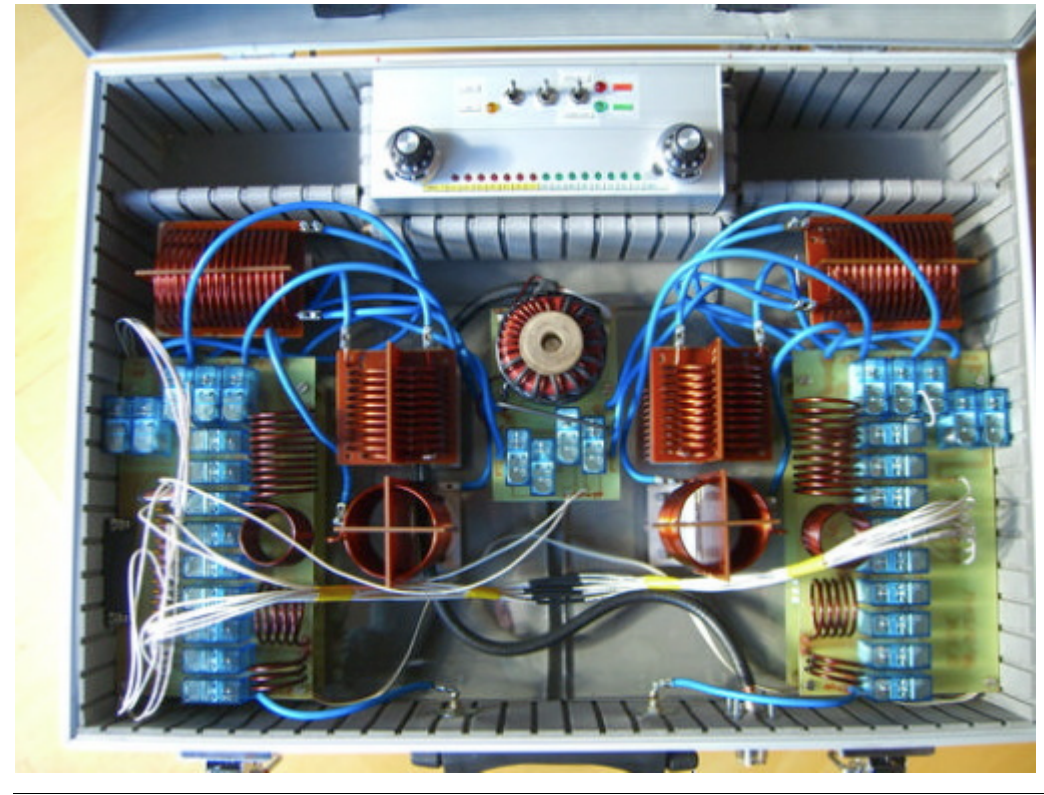

kurze Direkt Verbindungen ersetzt. In der Quelle von DC4JG sieht man das auf den Fotos recht gut wie es sein sollte. Also dieses Detail besser nicht von dem Foto unten kopieren.

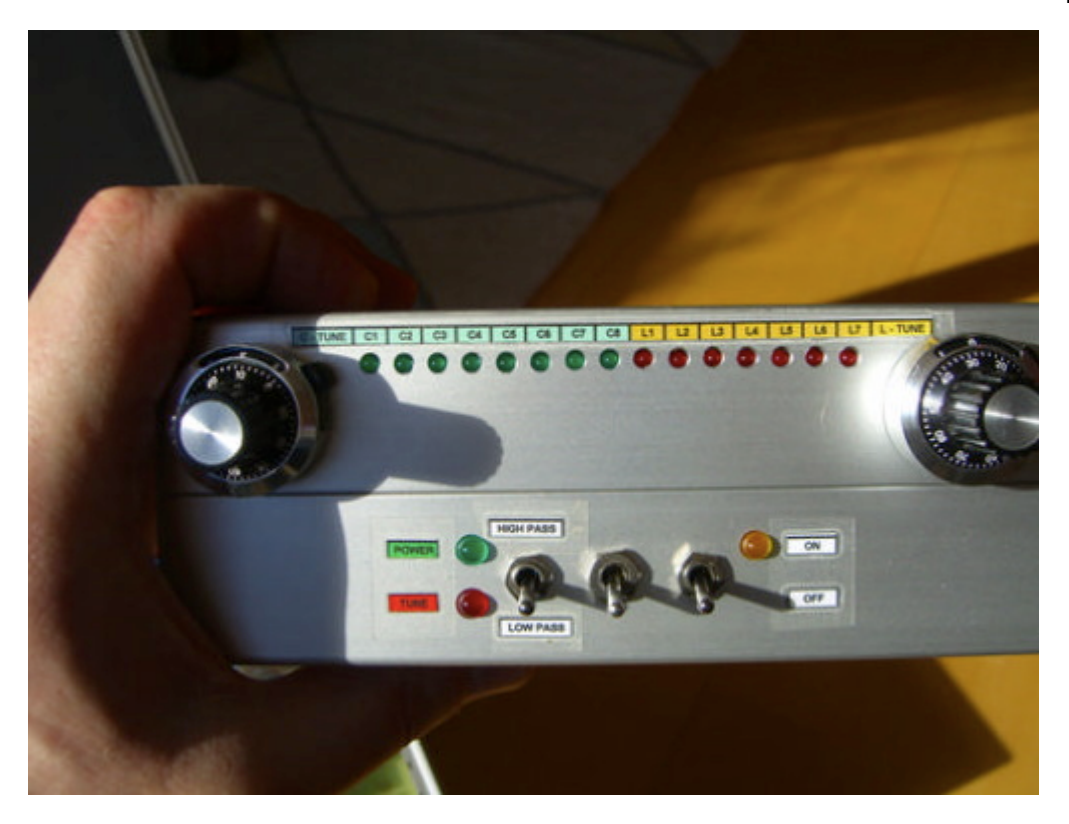

### <span id="page-12-0"></span>**Der Christian Koppler: Unterschied zwischen den Versionen**

[Versionsgeschichte interaktiv durchsuchen](https://wiki.oevsv.at) [VisuellWikitext](https://wiki.oevsv.at)

# **[uelltext anzeigen](#page-23-0))**

[Oe1mcu](#page-12-0) [\(Diskussion](https://wiki.oevsv.at/w/index.php?title=Benutzer_Diskussion:Oe1mcu&action=view) | [Beiträge\)](https://wiki.oevsv.at/wiki/Spezial:Beitr%C3%A4ge/Oe1mcu) ([→Herstellung der großen Spulen L5 bis L7](#page-15-0)) [← Zum vorherigen Versionsunterschied](#page-23-0)

#### **[Version vom 3. Januar 2009, 01:49 Uhr](#page-23-0) [\(Q](#page-23-0) [Version vom 3. Januar 2009, 01:50 Uhr](#page-23-0) ([Q](#page-23-0) [uelltext anzeigen\)](#page-23-0)**

[Oe1mcu](#page-12-0) ([Diskussion](https://wiki.oevsv.at/w/index.php?title=Benutzer_Diskussion:Oe1mcu&action=view) | [Beiträge](https://wiki.oevsv.at/wiki/Spezial:Beitr%C3%A4ge/Oe1mcu)) [\(→Herstellung der großen Spulen L5 bis L7\)](#page-15-0) [Zum nächsten Versionsunterschied →](#page-23-0)

#### **Zeile 53: Zeile 53:** |- |- |[[Bild:ChristianKoppler13. jpg|ChristianKoppler13.jpg]]<br><br> |[[Bild:ChristianKoppler13. jpg|ChristianKoppler13.jpg]]<br><br> **−** | **+** |**Die L-Relais wurden hinsichtlich des Kontaktdruckes modifiziert. Dazu wurde der Schließerkontakt entfernt und der Öffnerkontakt in Richtung Schaltkontakt gebogen** |- |- |[[Bild:ChristianKoppler14. jpg|ChristianKoppler14.jpg]]<br><br> |[[Bild:ChristianKoppler14. jpg|ChristianKoppler14.jpg]]<br><br> **−** | **+** |**L/C Modul rechts mit L-Steuerstrang Verbindung zur linken Seite (weiße Kabel). Der CSteuerstrang wurde mit Flachbandkabel hergestellt (am Boden verlegt). Rechts im Bild die PL Buchse zum Anschluss an Transceiver bzw. PA.** |- |- |[[Bild:ChristianKoppler15. jpg|ChristianKoppler15.jpg]]<br><br> |[[Bild:ChristianKoppler15. jpg|ChristianKoppler15.jpg]]<br><br> **−** | **+** |**Das Koppler Gehäuse<br> Weil es die kostengünstigste Lösung war habe ich den Koppler in einen Koffer gebaut. Den Koffer habe ich für 10 Euro in einem Baumarkt gekauft. Die Aufteilungen für die Werkzeuge habe ich weitgehend**

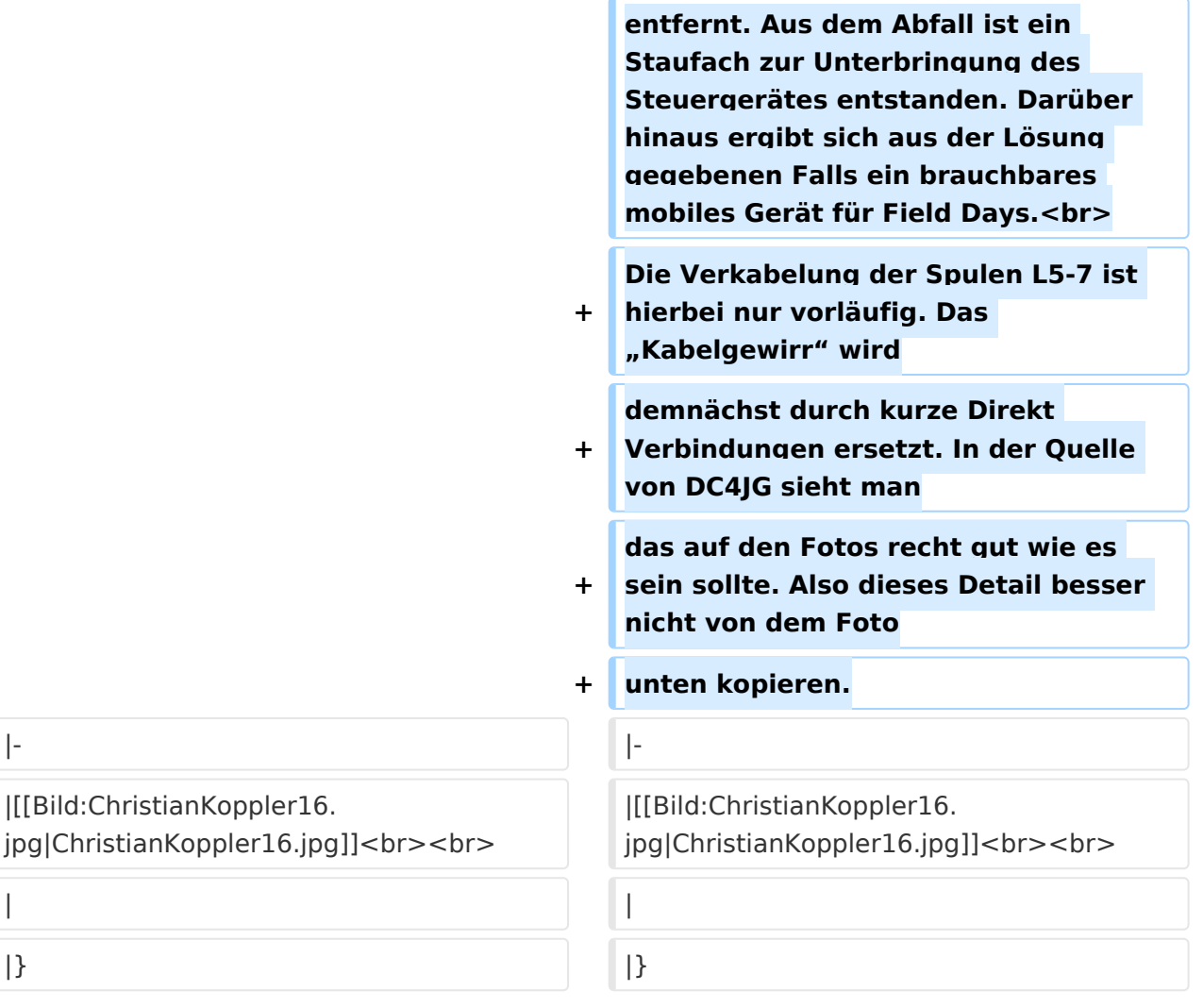

### Version vom 3. Januar 2009, 01:50 Uhr

Der Christian Koppler - Eine Präsentation von DJ1AE

### Inhaltsverzeichnis

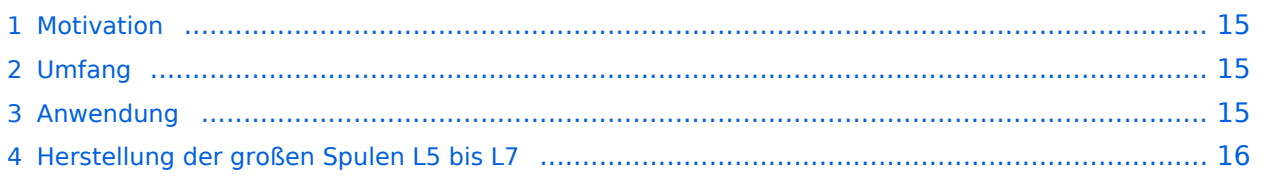

#### <span id="page-14-0"></span>**Motivation**

Es ist gerade eine Woche her da ich den Koppler fertig aufgebaut habe. Einige Arbeitsstunden stecken drin und so manches Mal hätte ich mir mehr Bildmaterial über fertige Koppler gewünscht, denn in Sachen HF Elektrotechnik bin ich nicht vom Fach. Den OM's aus unserem OV die noch am Koppler bauen und denen es eventuell ähnlich geht soll die Fotodokumentation eine Hilfe sein. Darüber hinaus war mein Gedanke, man tut sicher gut daran seine Erfahrungen aufzuschreiben solange sie noch frisch in Erinnerung sind. Der Schwerpunkt auf Fotos deswegen, weil ja bekanntlich ein Bild mehr als 1000 Worte sagt.

#### <span id="page-14-1"></span>Umfang

Der hier gezeigte Koppler basiert auf dem Prinzip des OM Christian Krebs DL3LAC. Davon gibt ja bereits sehr gute Beschreibungen mit Schaltplänen und Bauteilelisten. Deshalb wird hier bewusst das Thema ausgespart.

#### <span id="page-14-2"></span>Anwendung

Der Koppler dient zur Impedanz Anpassung einer Dipol-Draht-Antenne mit Paralleldraht Speisung.

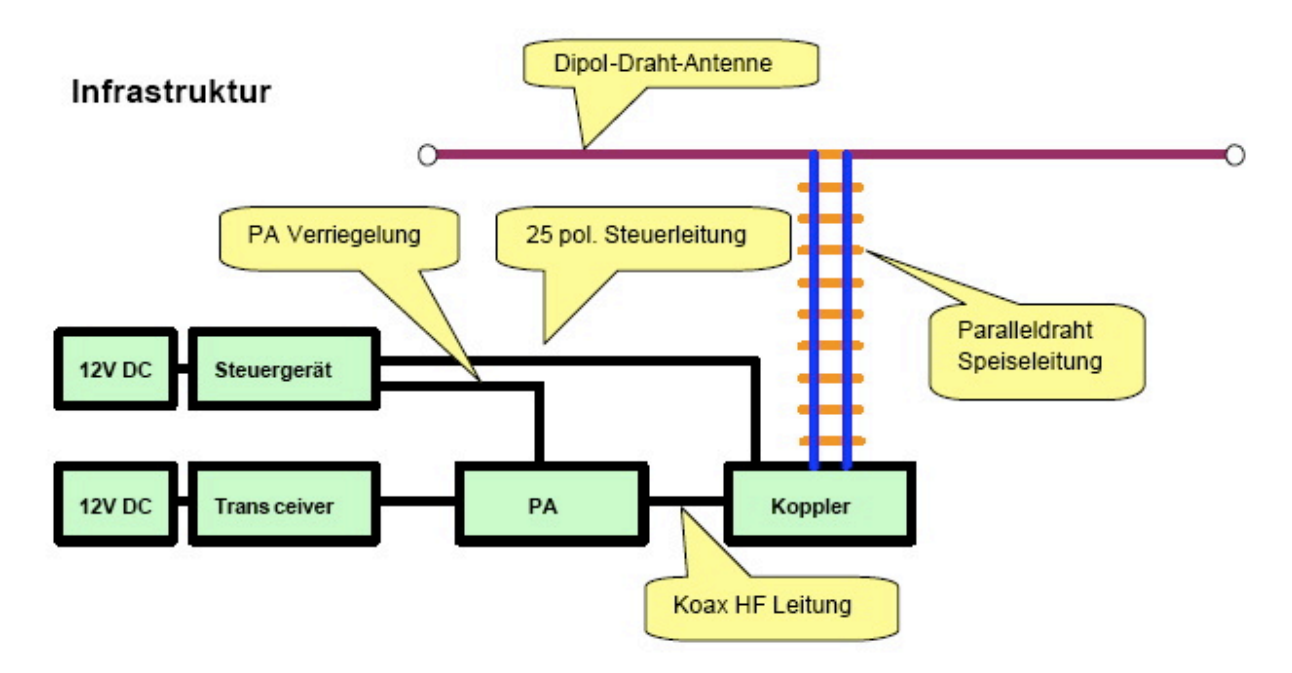

### <span id="page-15-0"></span>Herstellung der großen Spulen L5 bis L7

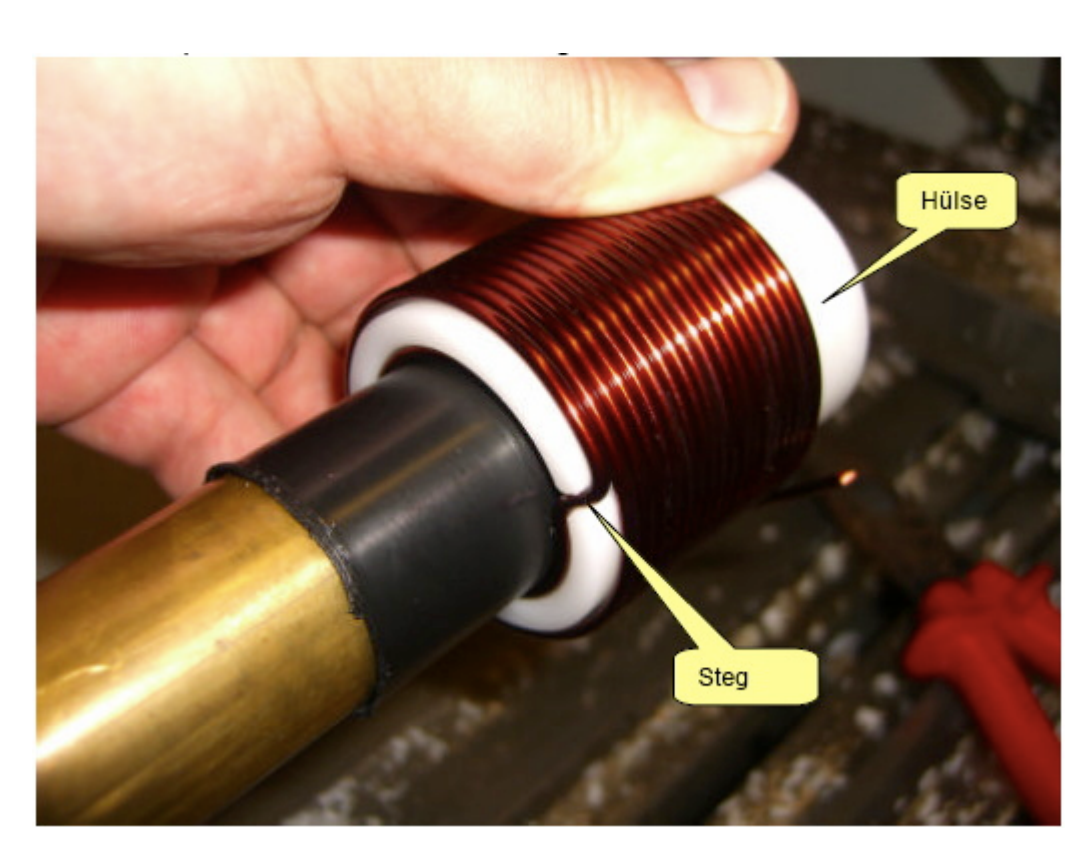

Auch das kann man selbst machen. Die Spulen habe ich aus 2.2mm Cu Draht gewickelt. Da in meinem Keller eine Drehmaschine steht war das nicht allzu schwierig. Nach der Herstellung des Dorns war das eigentliche Wickeln keine Herausforderung. Für die doppelten Luftspulen war allerdings eine Hülse notwendig. Nun konnte ich mit vertretbarem Aufwan Spulensätze für mich und einige OM's aus dem Ortsverband herstellen.

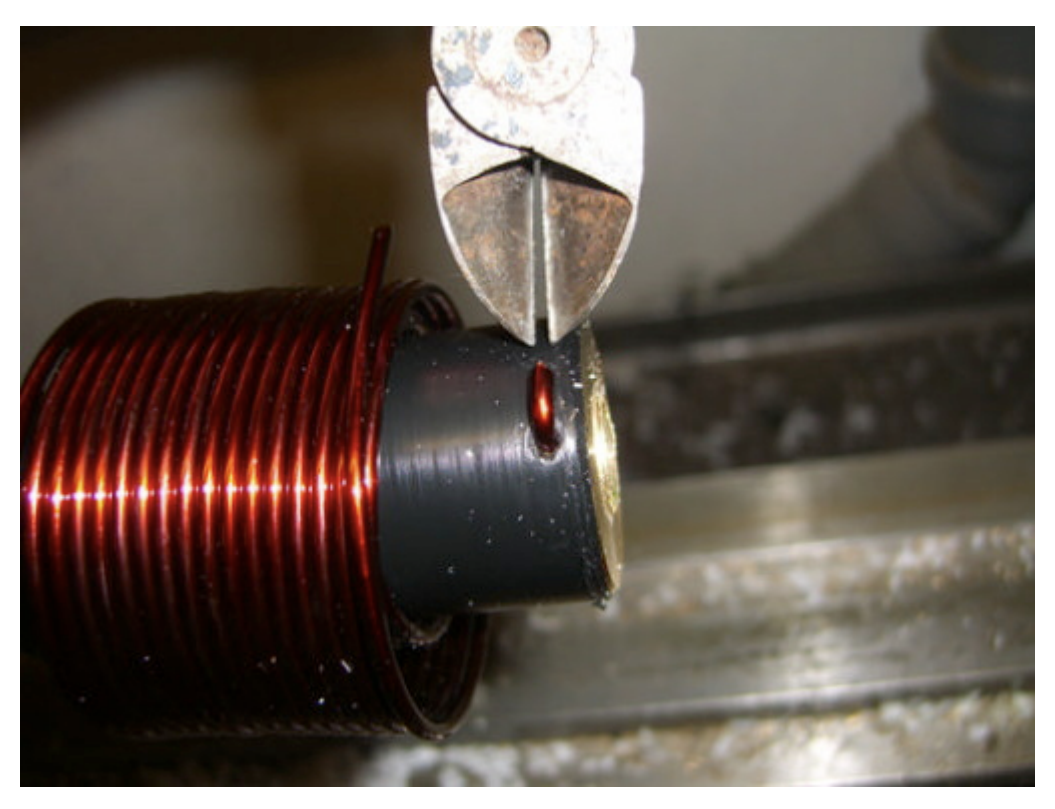

Die Spule wird abgeschnitten und vom Dorn genommen

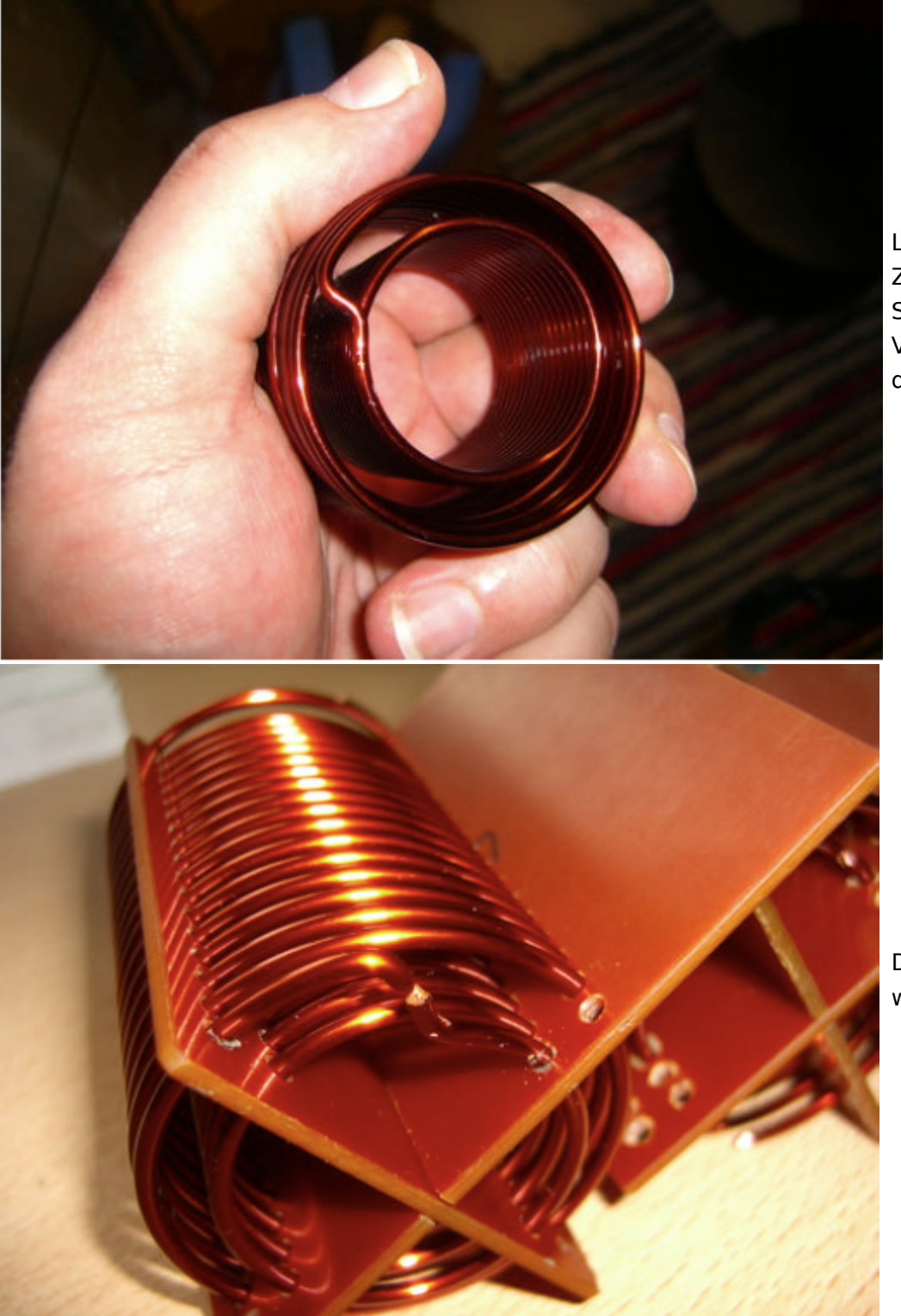

L7 fertig gewickelt. Zum Einfädeln in das Spulenkreuz muss de Verbindungssteg durchgetrennt werde

Der Steg wird dann wieder verlötet.

L6 Spulenkreuz fertig konfektioniert mit

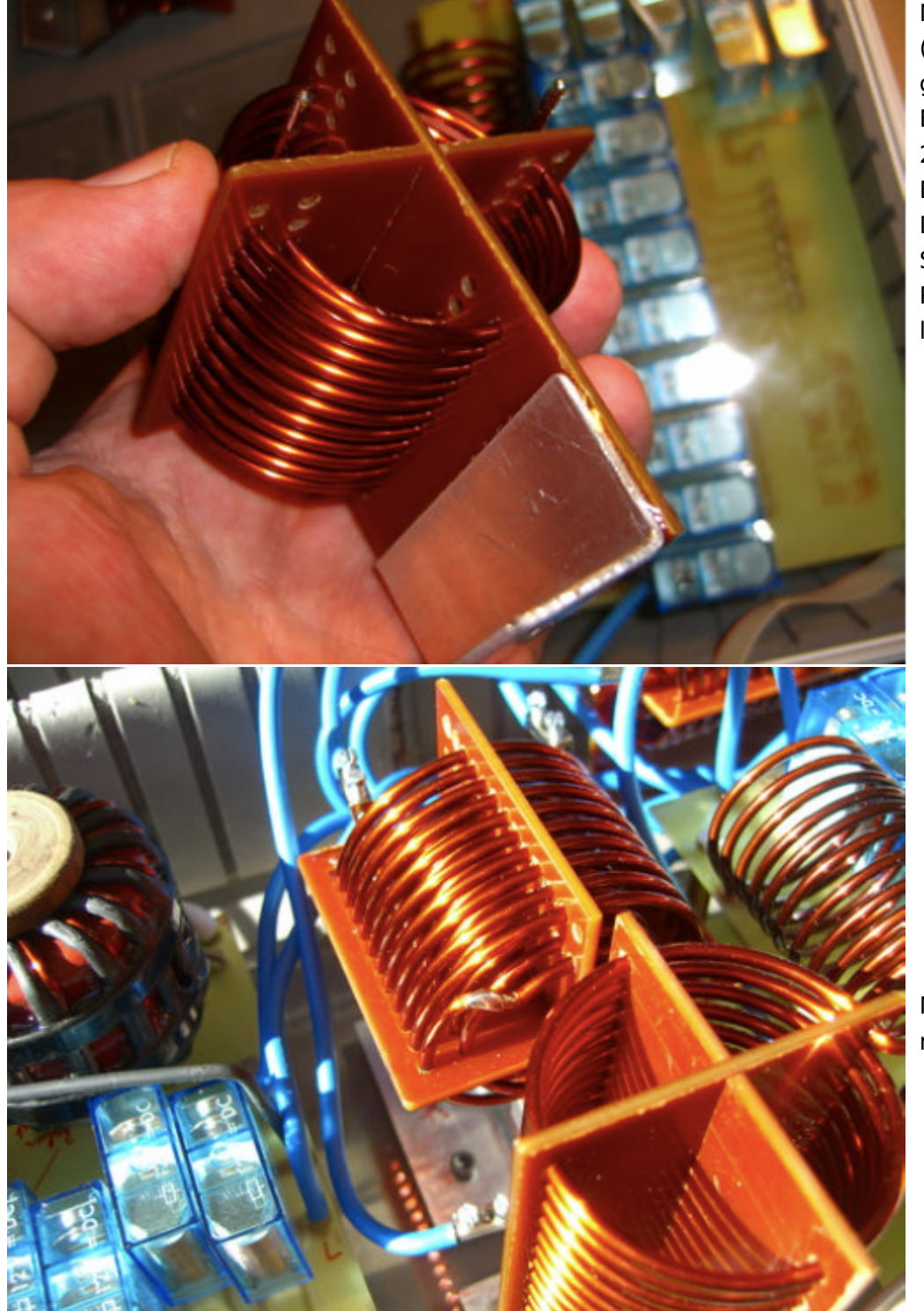

Montagewinkel (geklebt). Es hat sich gezeigt dass ein Bohrungsdurchmesse 2.5mm ideal für die Einbringung des Drahtes ist und der Spule trotzdem keine Raum zum Wackeln lässt.

Mitte: L6 eingebaut mit verlötetem Steg.

Herstellung des Balur

Der Balun besteht aus zwei Amidon Ringkernen. Gewickel wurde mit 2.2mm Cu

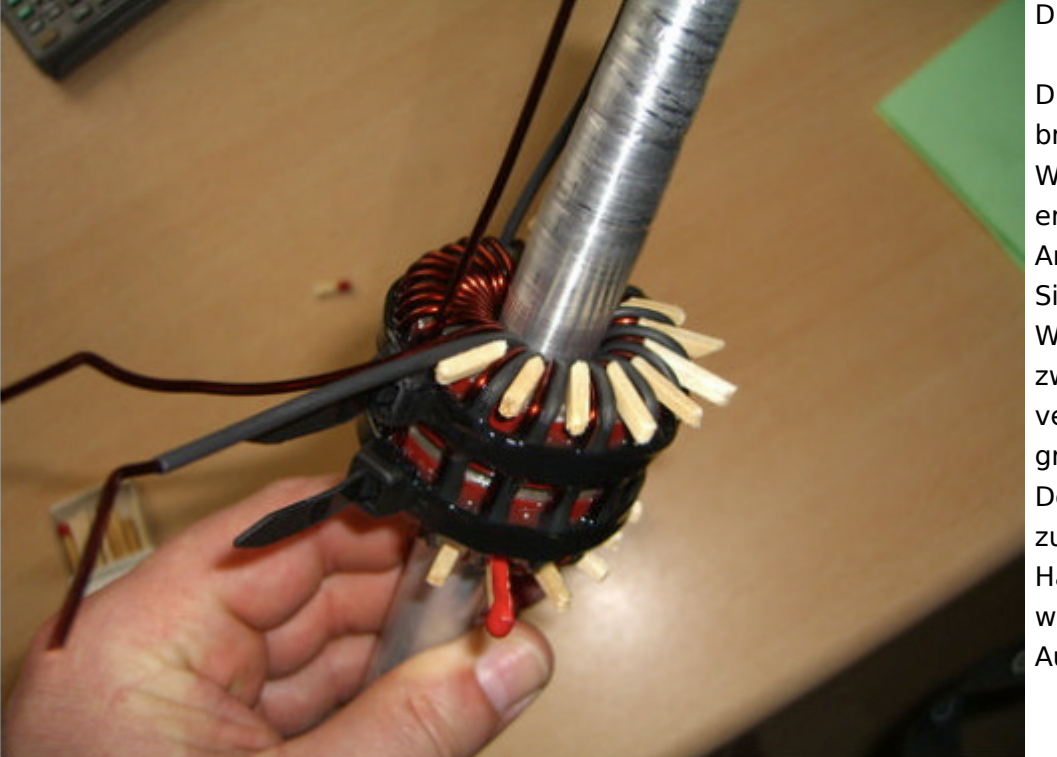

#### Draht.

Die Streichhölzer bringen die bifilare Wicklung in die erwünschte Anordnung. Zur Sicherung der Windungen wurden zwei Kabelbinder verzurrt und großflächig verklebt. Der Alu Dorn diente zur besseren Handhabung und wurde nach dem Aushärten entfernt.

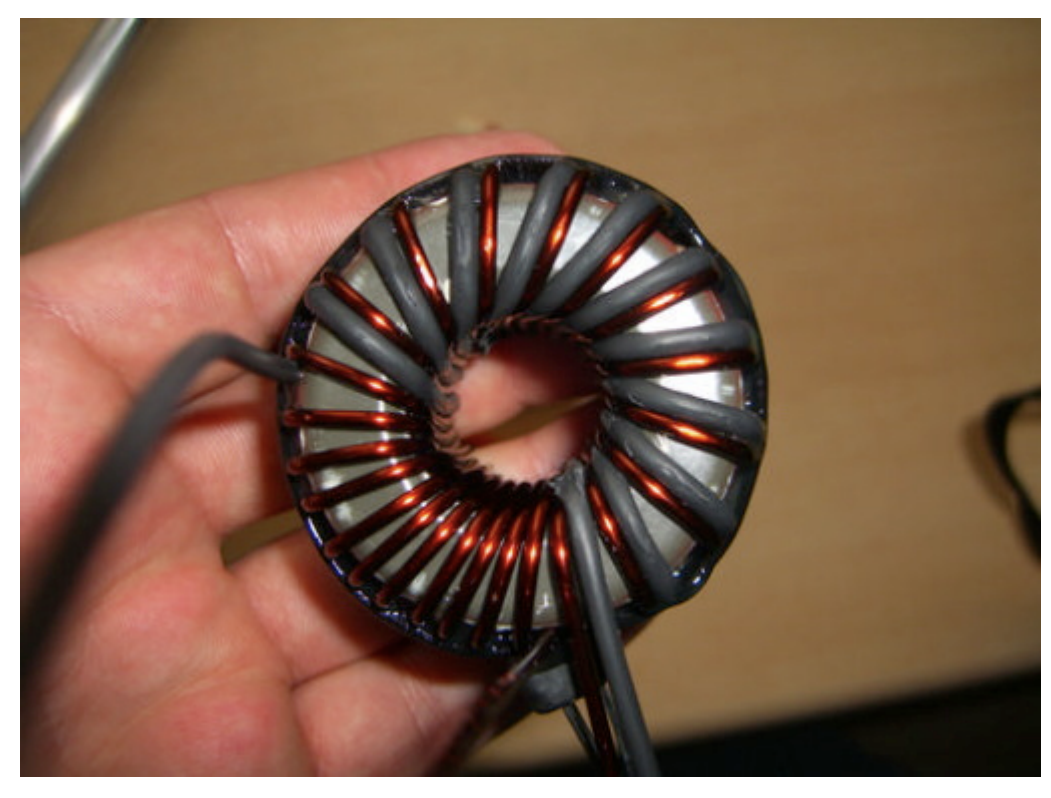

Der Balun fertig ohne Dorn. Zur Verbesserung des  $Isolations widerstande$ wurde eine Wicklung mit Schrumpfschlauch gefertigt. Der Schrumpfschlauch ha die ganze "Tortur" allerdings nicht ohne Schäden überstanden

Balun Platine

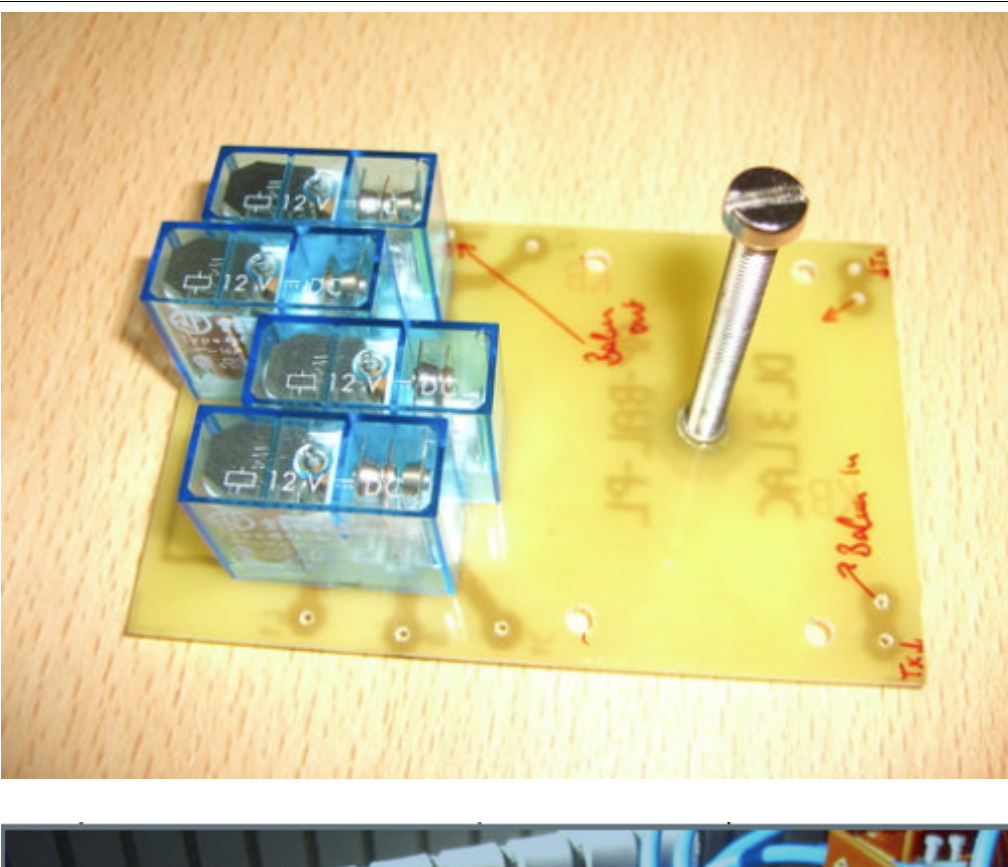

Die Balun Platine träg vier Relais, welche di "Hochpass - Tiefpass Konfiguration schalte

Die Spannschraube is aus Messing und fußt in einer geklebten M5 Buchse.

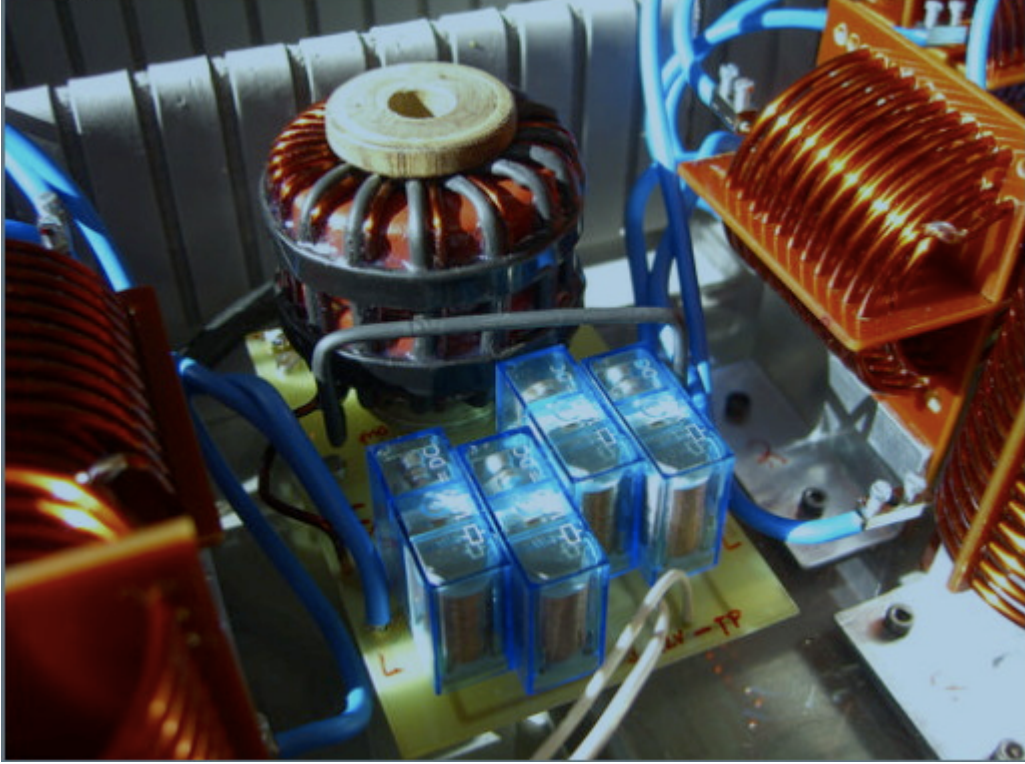

Die Balun Platine fertig integriert im Koppler.

Die L/C Module

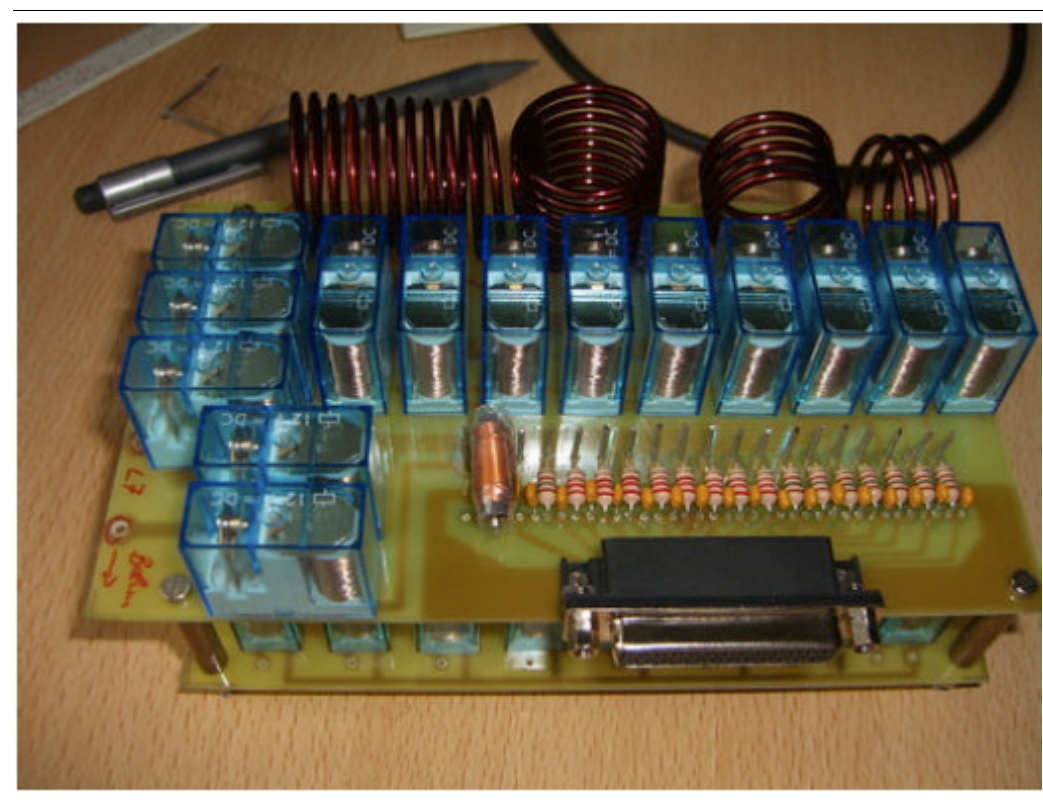

Die L/C Module sind in zwei Lagen aufgebau In der oberen Lage befinden sich die Spulen, in der unteren Lage befinden sich di Kapazitäten.

Das L/C Modul mit dem 25 pol. Anschlus für die Steuereinheit. OM Adam hat L1-4 gewickelt.

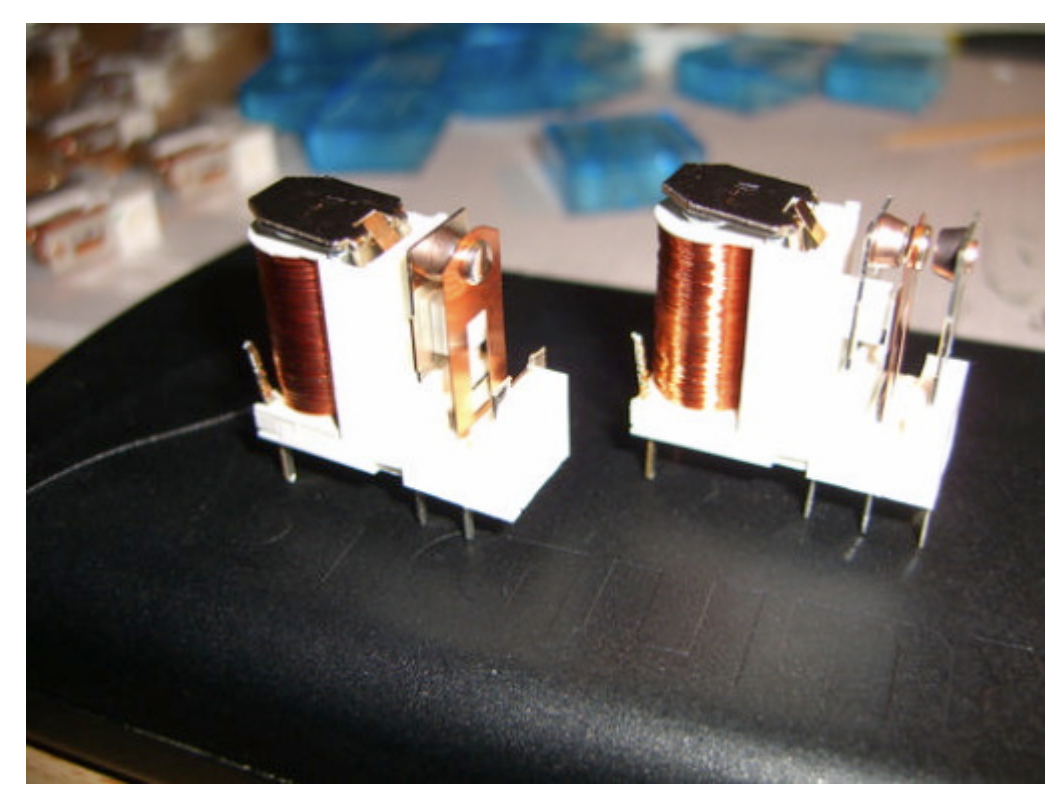

Die L-Relais wurden hinsichtlich des Kontaktdruckes modifiziert. Dazu wurde der Schließerkontakt entfernt und der Öffnerkontakt in Richtung **Schaltkontakt** gebogen

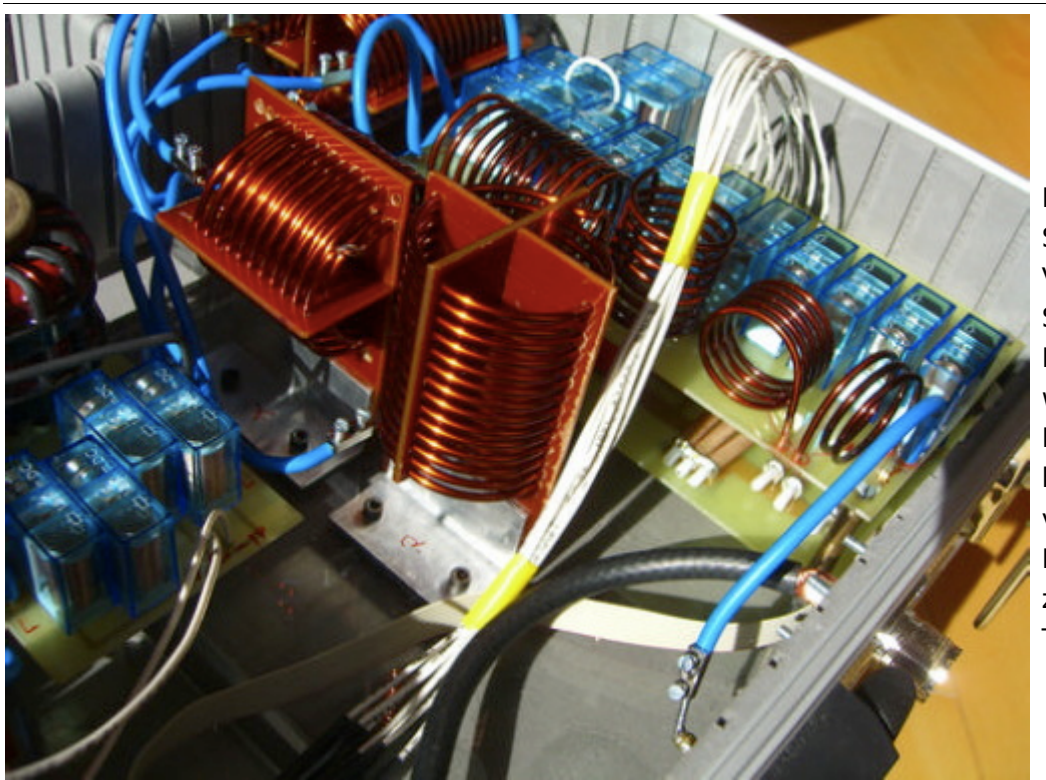

L/C Modul rechts mit **Steuerstrang** Verbindung zur linken Seite (weiße Kabel). Der CSteuerstrang wurde mit Flachbandkabel hergestellt (am Boden verlegt). Rechts im Bild die PL Buchse zum Anschluss an Transceiver bzw. PA.

#### Das Koppler Gehäuse

Weil es die kostengünstigste Lösung war habe ich den Koppler in einen Koffer gebaut. Den Koffer habe ich für 10 Euro in einem Baumarkt gekauft. Di Aufteilungen für die Werkzeuge habe ich weitgehend entfernt. Aus dem Abfall ist ein Staufach zur Unterbringung des **Steuergerätes** entstanden. Darüber hinaus ergibt sich aus der Lösung gegebenen Falls ein brauchbares mobiles Gerät für Field Days. Die Verkabelung der Spulen L5-7 ist hierb $\epsilon$ nur vorläufig. Das "Kabelgewirr" wird demnächst durch

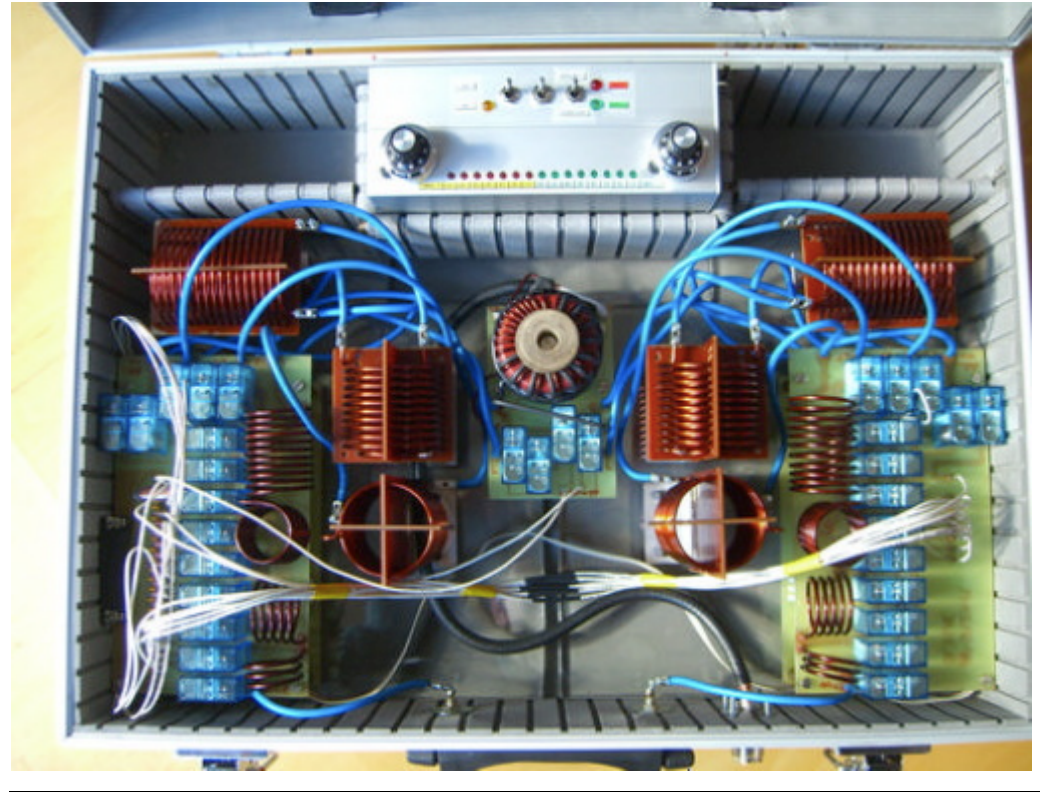

kurze Direkt Verbindungen ersetzt. In der Quelle von DC4JG sieht man das auf den Fotos recht gut wie es sein sollte. Also dieses Detail besser nicht von dem Foto unten kopieren.

![](_page_22_Picture_3.jpeg)

### <span id="page-23-0"></span>**Der Christian Koppler: Unterschied zwischen den Versionen**

[Versionsgeschichte interaktiv durchsuchen](https://wiki.oevsv.at) [VisuellWikitext](https://wiki.oevsv.at)

# **[uelltext anzeigen](#page-23-0))**

[Oe1mcu](#page-12-0) [\(Diskussion](https://wiki.oevsv.at/w/index.php?title=Benutzer_Diskussion:Oe1mcu&action=view) | [Beiträge\)](https://wiki.oevsv.at/wiki/Spezial:Beitr%C3%A4ge/Oe1mcu) ([→Herstellung der großen Spulen L5 bis L7](#page-26-0)) [← Zum vorherigen Versionsunterschied](#page-23-0)

#### **[Version vom 3. Januar 2009, 01:49 Uhr](#page-23-0) [\(Q](#page-23-0) [Version vom 3. Januar 2009, 01:50 Uhr](#page-23-0) ([Q](#page-23-0) [uelltext anzeigen\)](#page-23-0)**

[Oe1mcu](#page-12-0) ([Diskussion](https://wiki.oevsv.at/w/index.php?title=Benutzer_Diskussion:Oe1mcu&action=view) | [Beiträge](https://wiki.oevsv.at/wiki/Spezial:Beitr%C3%A4ge/Oe1mcu)) [\(→Herstellung der großen Spulen L5 bis L7\)](#page-26-0) [Zum nächsten Versionsunterschied →](#page-23-0)

#### **Zeile 53: Zeile 53:** |- |- |[[Bild:ChristianKoppler13. jpg|ChristianKoppler13.jpg]]<br><br> |[[Bild:ChristianKoppler13. jpg|ChristianKoppler13.jpg]]<br><br> **−** | **+** |**Die L-Relais wurden hinsichtlich des Kontaktdruckes modifiziert. Dazu wurde der Schließerkontakt entfernt und der Öffnerkontakt in Richtung Schaltkontakt gebogen** |- |- |[[Bild:ChristianKoppler14. jpg|ChristianKoppler14.jpg]]<br><br> |[[Bild:ChristianKoppler14. jpg|ChristianKoppler14.jpg]]<br><br> **−** | **+** |**L/C Modul rechts mit L-Steuerstrang Verbindung zur linken Seite (weiße Kabel). Der CSteuerstrang wurde mit Flachbandkabel hergestellt (am Boden verlegt). Rechts im Bild die PL Buchse zum Anschluss an Transceiver bzw. PA.** |- |- |[[Bild:ChristianKoppler15. jpg|ChristianKoppler15.jpg]]<br><br> |[[Bild:ChristianKoppler15. jpg|ChristianKoppler15.jpg]]<br><br> **−** | **+** |**Das Koppler Gehäuse<br> Weil es die kostengünstigste Lösung war habe ich den Koppler in einen Koffer gebaut. Den Koffer habe ich für 10 Euro in einem Baumarkt gekauft. Die Aufteilungen für die Werkzeuge habe ich weitgehend**

![](_page_24_Picture_140.jpeg)

### Version vom 3. Januar 2009, 01:50 Uhr

Der Christian Koppler - Eine Präsentation von DJ1AE

### Inhaltsverzeichnis

![](_page_24_Picture_141.jpeg)

#### <span id="page-25-0"></span>**Motivation**

Es ist gerade eine Woche her da ich den Koppler fertig aufgebaut habe. Einige Arbeitsstunden stecken drin und so manches Mal hätte ich mir mehr Bildmaterial über fertige Koppler gewünscht, denn in Sachen HF Elektrotechnik bin ich nicht vom Fach. Den OM's aus unserem OV die noch am Koppler bauen und denen es eventuell ähnlich geht soll die Fotodokumentation eine Hilfe sein. Darüber hinaus war mein Gedanke, man tut sicher gut daran seine Erfahrungen aufzuschreiben solange sie noch frisch in Erinnerung sind. Der Schwerpunkt auf Fotos deswegen, weil ja bekanntlich ein Bild mehr als 1000 Worte sagt.

#### <span id="page-25-1"></span>Umfang

Der hier gezeigte Koppler basiert auf dem Prinzip des OM Christian Krebs DL3LAC. Davon gibt ja bereits sehr gute Beschreibungen mit Schaltplänen und Bauteilelisten. Deshalb wird hier bewusst das Thema ausgespart.

#### <span id="page-25-2"></span>Anwendung

Der Koppler dient zur Impedanz Anpassung einer Dipol-Draht-Antenne mit Paralleldraht Speisung.

![](_page_25_Figure_8.jpeg)

### <span id="page-26-0"></span>Herstellung der großen Spulen L5 bis L7

![](_page_26_Picture_3.jpeg)

Auch das kann man selbst machen. Die Spulen habe ich aus 2.2mm Cu Draht gewickelt. Da in meinem Keller eine Drehmaschine steht war das nicht allzu schwierig. Nach der Herstellung des Dorns war das eigentliche Wickeln keine Herausforderung. Für die doppelten Luftspulen war allerdings eine Hülse notwendig. Nun konnte ich mit vertretbarem Aufwan Spulensätze für mich und einige OM's aus dem Ortsverband herstellen.

![](_page_26_Picture_5.jpeg)

Die Spule wird abgeschnitten und vom Dorn genommen

![](_page_27_Picture_2.jpeg)

L7 fertig gewickelt. Zum Einfädeln in das Spulenkreuz muss de Verbindungssteg durchgetrennt werde

Der Steg wird dann wieder verlötet.

L6 Spulenkreuz fertig konfektioniert mit

![](_page_28_Picture_2.jpeg)

Montagewinkel (geklebt). Es hat sich gezeigt dass ein Bohrungsdurchmesse 2.5mm ideal für die Einbringung des Drahtes ist und der Spule trotzdem keine Raum zum Wackeln lässt.

Mitte: L6 eingebaut mit verlötetem Steg.

Herstellung des Balur

Der Balun besteht aus zwei Amidon Ringkernen. Gewickel wurde mit 2.2mm Cu

![](_page_29_Picture_2.jpeg)

#### Draht.

Die Streichhölzer bringen die bifilare Wicklung in die erwünschte Anordnung. Zur Sicherung der Windungen wurden zwei Kabelbinder verzurrt und großflächig verklebt. Der Alu Dorn diente zur besseren Handhabung und wurde nach dem Aushärten entfernt.

![](_page_29_Picture_5.jpeg)

Der Balun fertig ohne Dorn. Zur Verbesserung des  $Isolations widerstande$ wurde eine Wicklung mit Schrumpfschlauch gefertigt. Der Schrumpfschlauch ha die ganze "Tortur" allerdings nicht ohne Schäden überstanden

Balun Platine

![](_page_30_Picture_2.jpeg)

Die Balun Platine träg vier Relais, welche di "Hochpass - Tiefpass Konfiguration schalte

Die Spannschraube is aus Messing und fußt in einer geklebten M5 Buchse.

![](_page_30_Picture_5.jpeg)

Die Balun Platine fertig integriert im Koppler.

Die L/C Module

![](_page_31_Picture_2.jpeg)

Die L/C Module sind in zwei Lagen aufgebau In der oberen Lage befinden sich die Spulen, in der unteren Lage befinden sich di Kapazitäten.

Das L/C Modul mit dem 25 pol. Anschlus für die Steuereinheit. OM Adam hat L1-4 gewickelt.

![](_page_31_Picture_5.jpeg)

Die L-Relais wurden hinsichtlich des Kontaktdruckes modifiziert. Dazu wurde der Schließerkontakt entfernt und der Öffnerkontakt in Richtung **Schaltkontakt** gebogen

![](_page_32_Picture_2.jpeg)

L/C Modul rechts mit **Steuerstrang** Verbindung zur linken Seite (weiße Kabel). Der CSteuerstrang wurde mit Flachbandkabel hergestellt (am Boden verlegt). Rechts im Bild die PL Buchse zum Anschluss an Transceiver bzw. PA.

#### Das Koppler Gehäuse

Weil es die kostengünstigste Lösung war habe ich den Koppler in einen Koffer gebaut. Den Koffer habe ich für 10 Euro in einem Baumarkt gekauft. Di Aufteilungen für die Werkzeuge habe ich weitgehend entfernt. Aus dem Abfall ist ein Staufach zur Unterbringung des **Steuergerätes** entstanden. Darüber hinaus ergibt sich aus der Lösung gegebenen Falls ein brauchbares mobiles Gerät für Field Days. Die Verkabelung der Spulen L5-7 ist hierb $\epsilon$ nur vorläufig. Das "Kabelgewirr" wird demnächst durch

![](_page_32_Picture_6.jpeg)

kurze Direkt Verbindungen ersetzt. In der Quelle von DC4JG sieht man das auf den Fotos recht gut wie es sein sollte. Also dieses Detail besser nicht von dem Foto unten kopieren.

![](_page_33_Picture_3.jpeg)